#### VVA-NASV

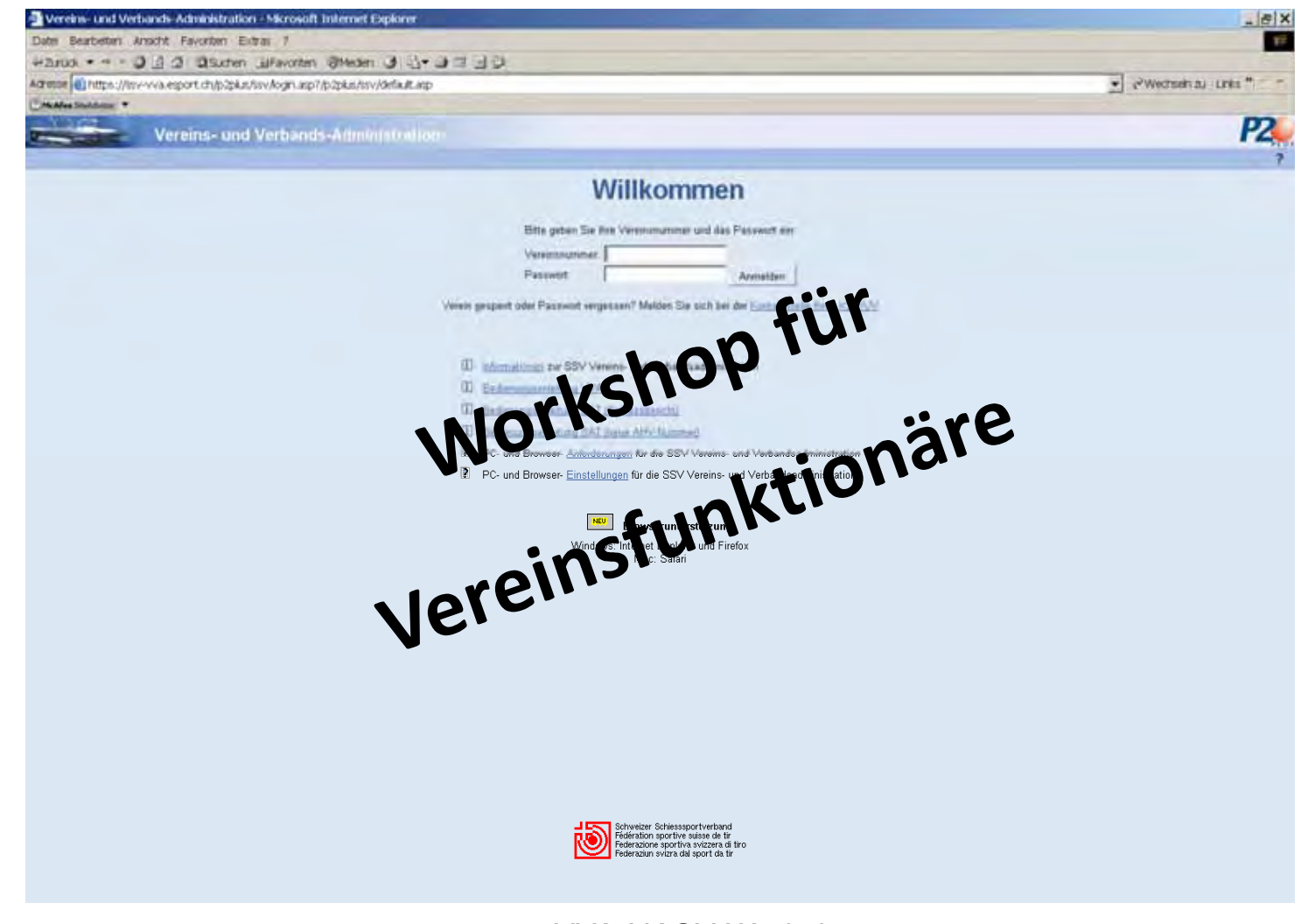

13.02.2013

 1 Maj Hans-Rudolf Andrist / Fach Of (Hptm) Marc BöschVVA-NASV Workshop

## Zielsetzungen

Der Workshop soll:

- **•** die Voraussetzungen für die Erstellung des **Schiessberichtes und der Munitionsbestellung** schaffen
- die Vorteile für die Schiessabrechnung mit dem SaD **des Heeres aufzeigen (NSAV)**
- zur Erfassung der Adressen und der  $\bf$  Teilnehmerlisten motivieren
- **•** bereits vorhandenes Wissen im Zusammenhang mit **der VVA vertiefen**
- **•** Gelegenheit für Erfahrungsaustausch bieten

### Grundbegriffe des Schiesswesens

- VVA  $\rightarrow$  Verbands- und Vereins Administration des **Schweizer Schiesssportverbandes**
- NASV  $\rightarrow$ **→ Neue Abrechnung mit den Schiessvereinen**
- • **SaDD** → Schiesswesen ausser Dienst
- **SAT → Sektion ausserdienstliche Tätigkeit**

### **Grundbegriffe EDV** und Voraussetzungen

- • **Browser Microsoft Internet Explorer oder Mozilla Firefox**
- **Zugang zur Datenbank https://ssv-vva.esport.ch**
- • **BesonderesInternetseite als sichere Seite abspeichern Internetoptionen/Extras/Sicherheit/Vertrauenswürdige Seite**
- • **Hilfsmittel Bedienungsanleitungen VVA und NSAV**

#### **ActivX freischalten**

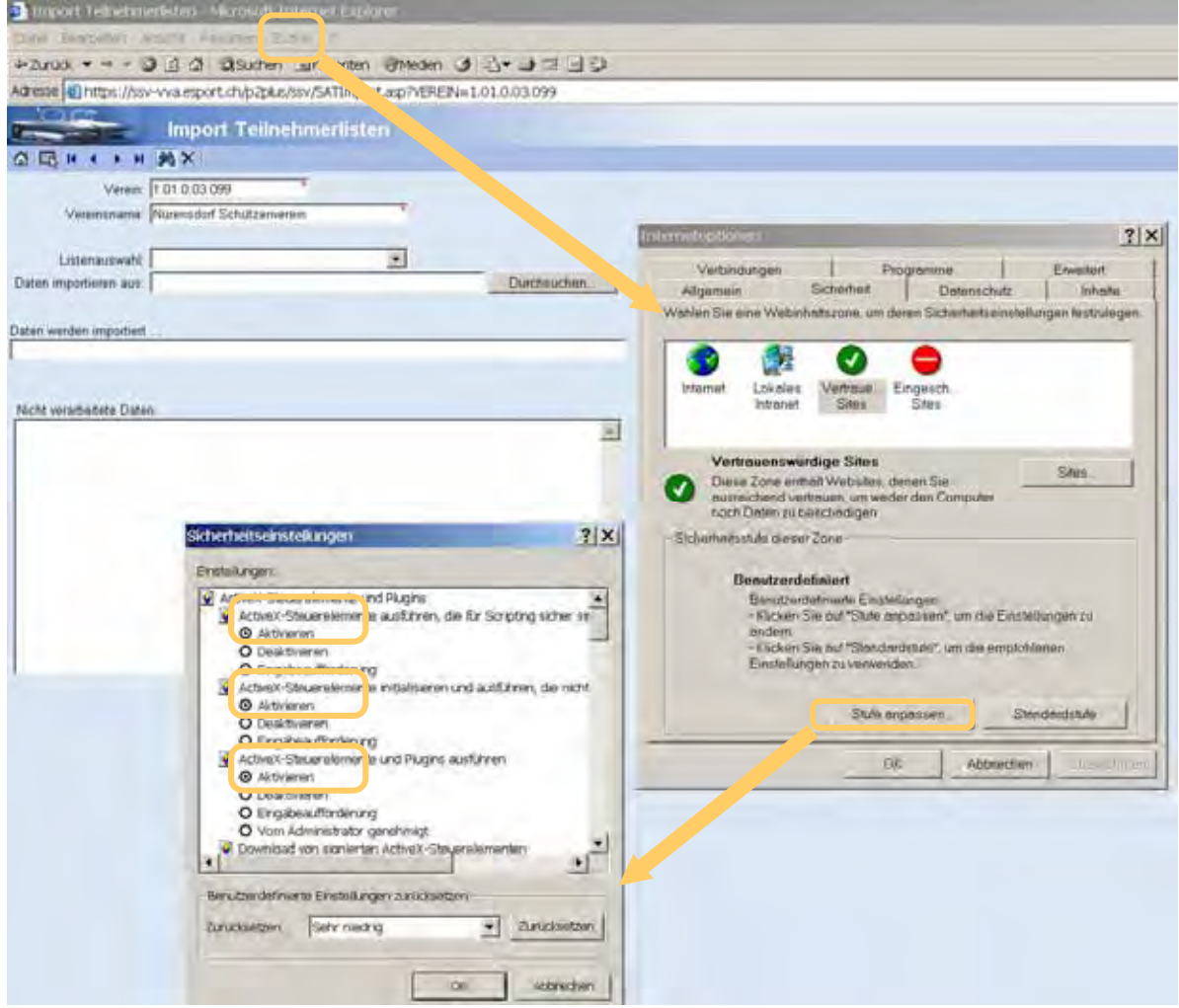

#### 5 Maj Hans-Rudolf Andrist / Fach Of (Hptm) Marc BöschVVA-NASV Workshop

### Systemaufbau VVA NASV

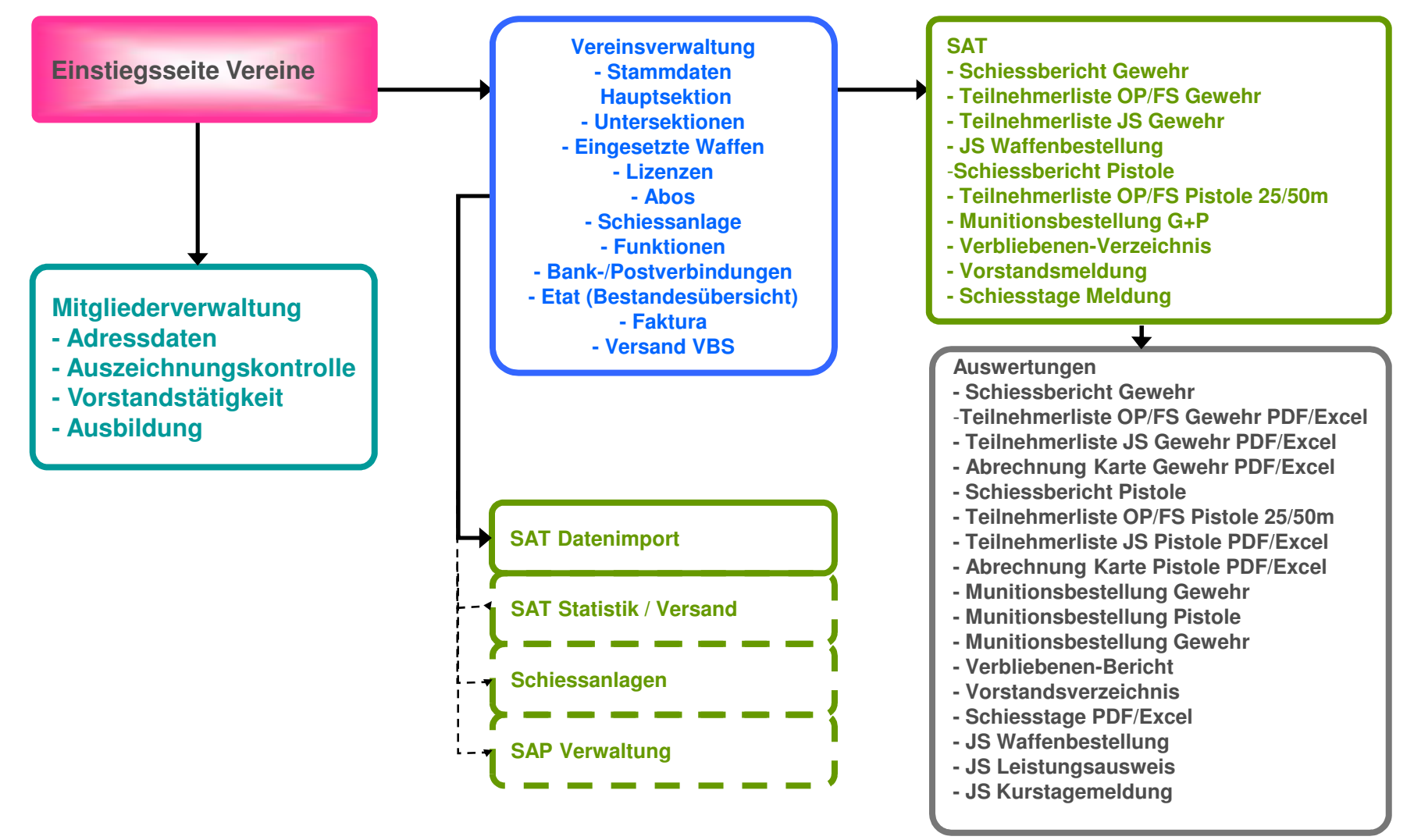

13.02.2013

### Aufbau Schiessen Schweiz

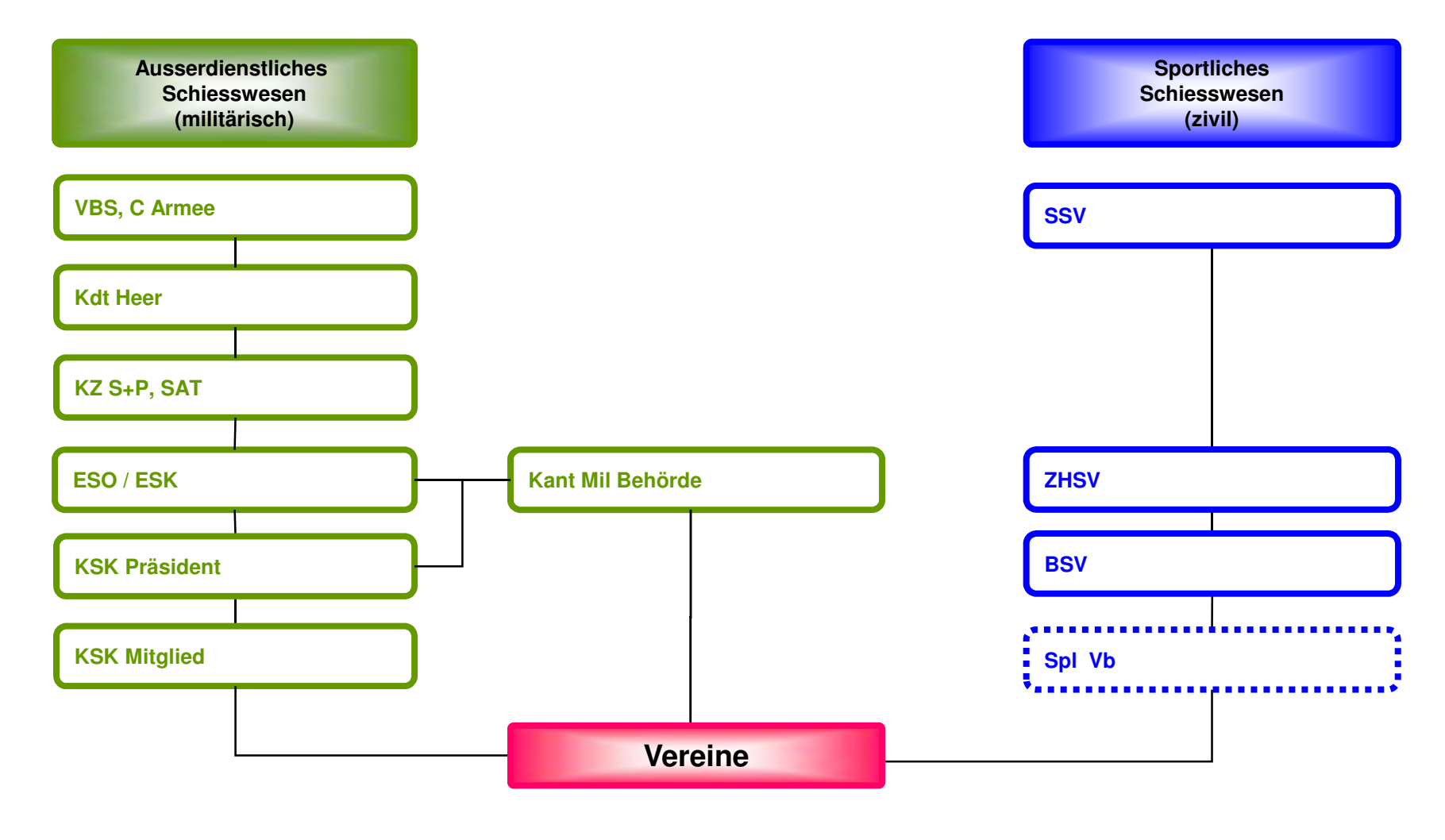

<sup>13.02.2013</sup>

 7 VVA-NASV Workshop Maj Hans-Rudolf Andrist / Fach Of (Hptm) Marc Bösch

#### Rechnung und Munitionsablauf

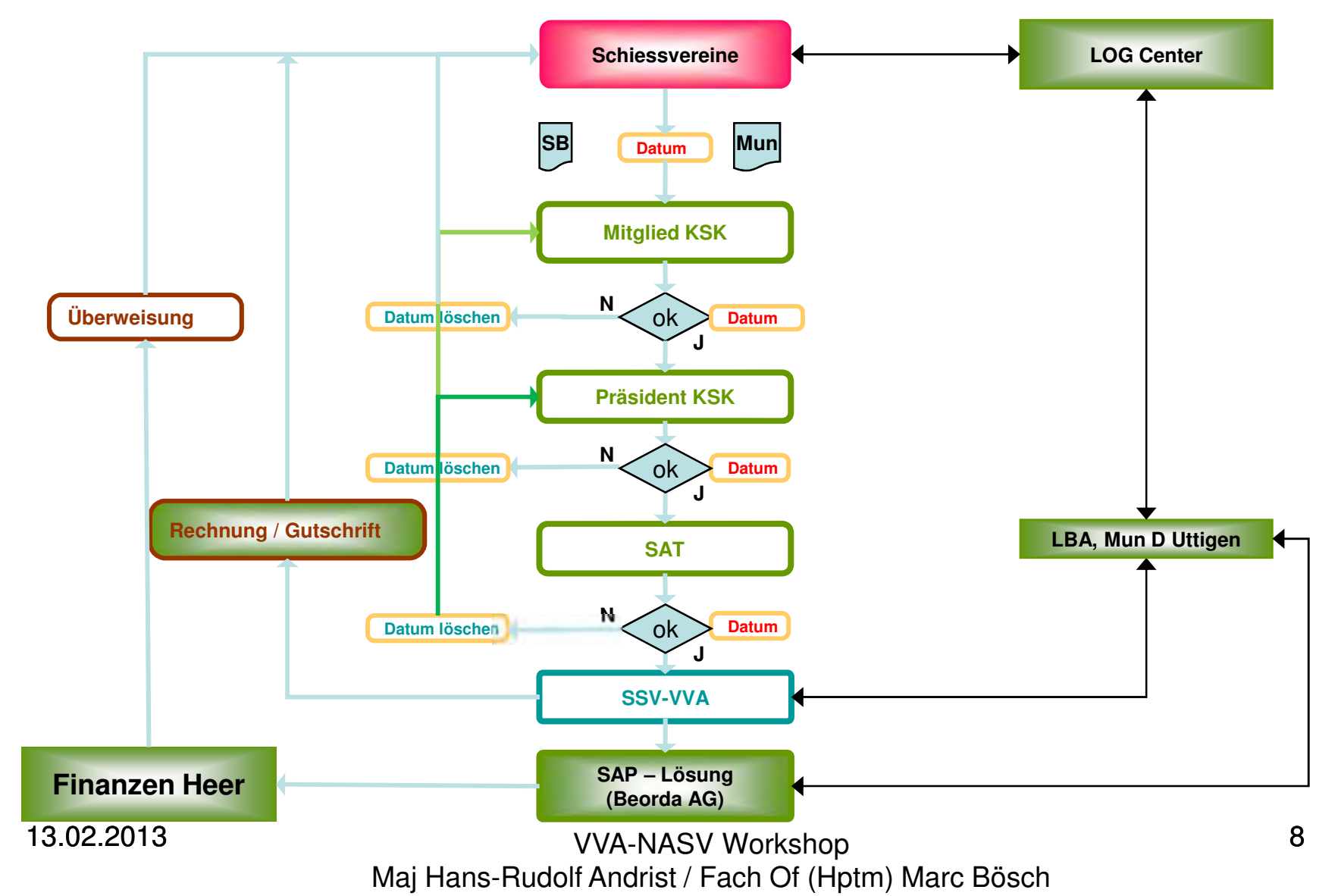

# Workflow/Datenpflege

#### **Vor Saison**

**Vorstandsverzeichnis und Funktionen aktualisierenSchützenmeisterkontrolle**

**Erledigungsmeldung an Mitglied KSK**

**Adressverzeichnis aktualisieren**

**Teilnehmerliste OP/FS Excel (Vorlage VVA verwenden) mit Adressverzeichnis abgleichen**

**Teilnehmerliste OP/FS JS Excel (Vorlage VVA verwenden) mit Adressverzeichnis abgleichen**

**Schiesstagemeldung erstellen (Import in der VVA)**

**Erledigungsmeldung an Mitglied KSK**

**Leiter- und Kurstagemeldung JS**

**JS Erfassung**

**Waffenbestellung**

**Erledigungsmeldung an Mitglied KSK**

**2 Kopien an Bezirks-/Amts JS C**

13.02.2013

#### **Schiesstag**

**Teilnehmerverzeichnis Excel**

- **- Neue Teilnehmer eintragen**
- **- Kontr-Nr und Resultate eintragen**

**Nachbestellung Munitionsbestellung**

**Erledigungsmeldung an Mitglied KSK**

**Erledigungsmeldung an SAT**

**Ab 1. bis 20 September**

**Schiessbericht erstellen mittels Datenübernahme aus TeilnehmerlisteOP/FS und JS OP/FSTeilnehmerverzeichnis OP/FS Excel und PDF ablegen Teilnehmerverzeichnis OP/FS in VVA importieren Verbliebenenverzeichnis erstellenmittels Datenübernahme aus Teilnehmerliste 300 Meter(MUSS ZWINGEND ERSTELLT WERDEN!!!) Erledigungsmeldung an Mitglied KSK Standblätter an Mitglied KSK Munitionsbestellung Teilnehmerverzeichnis JS OP/FS in VVA importieren Teilnehmerverzeichnis JS OP/FS Excel und PDF ablegen Erledigungsmeldung an Mitglied KSK**

**Erledigungsmeldung an SAT**

### **Startseite Einstieg**

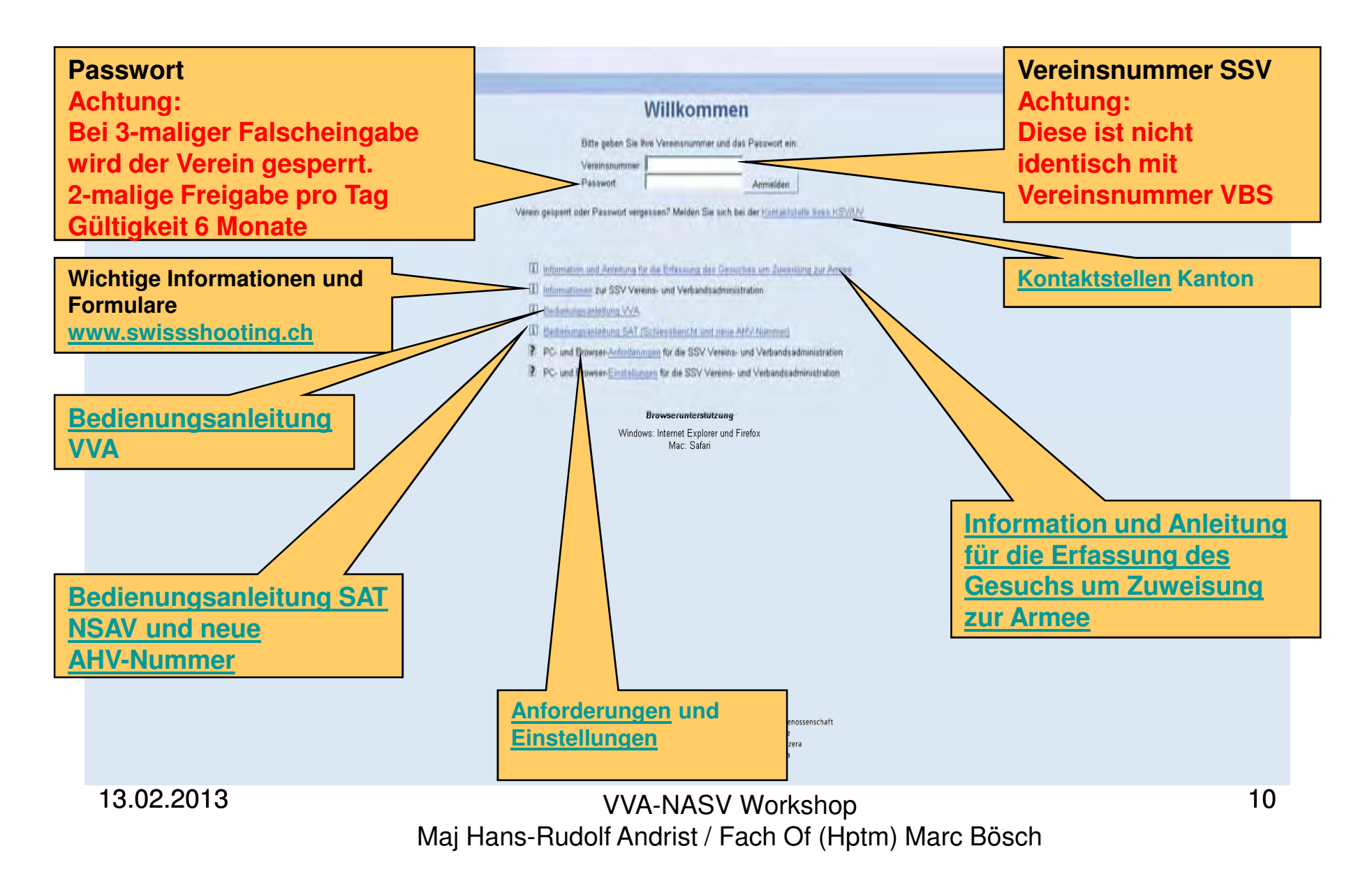

#### Startseite Verein

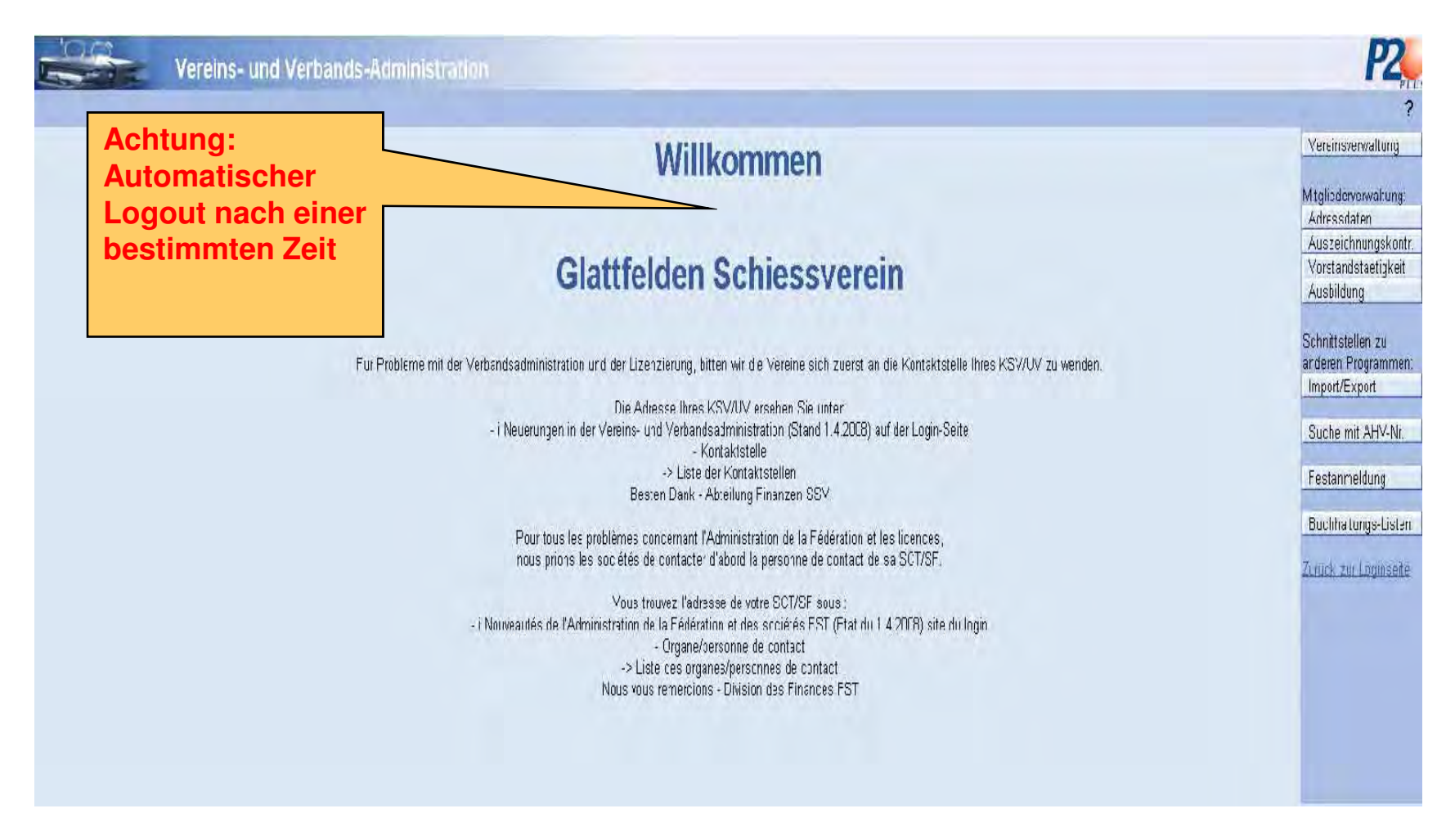

13.02.2013

#### Stammdaten

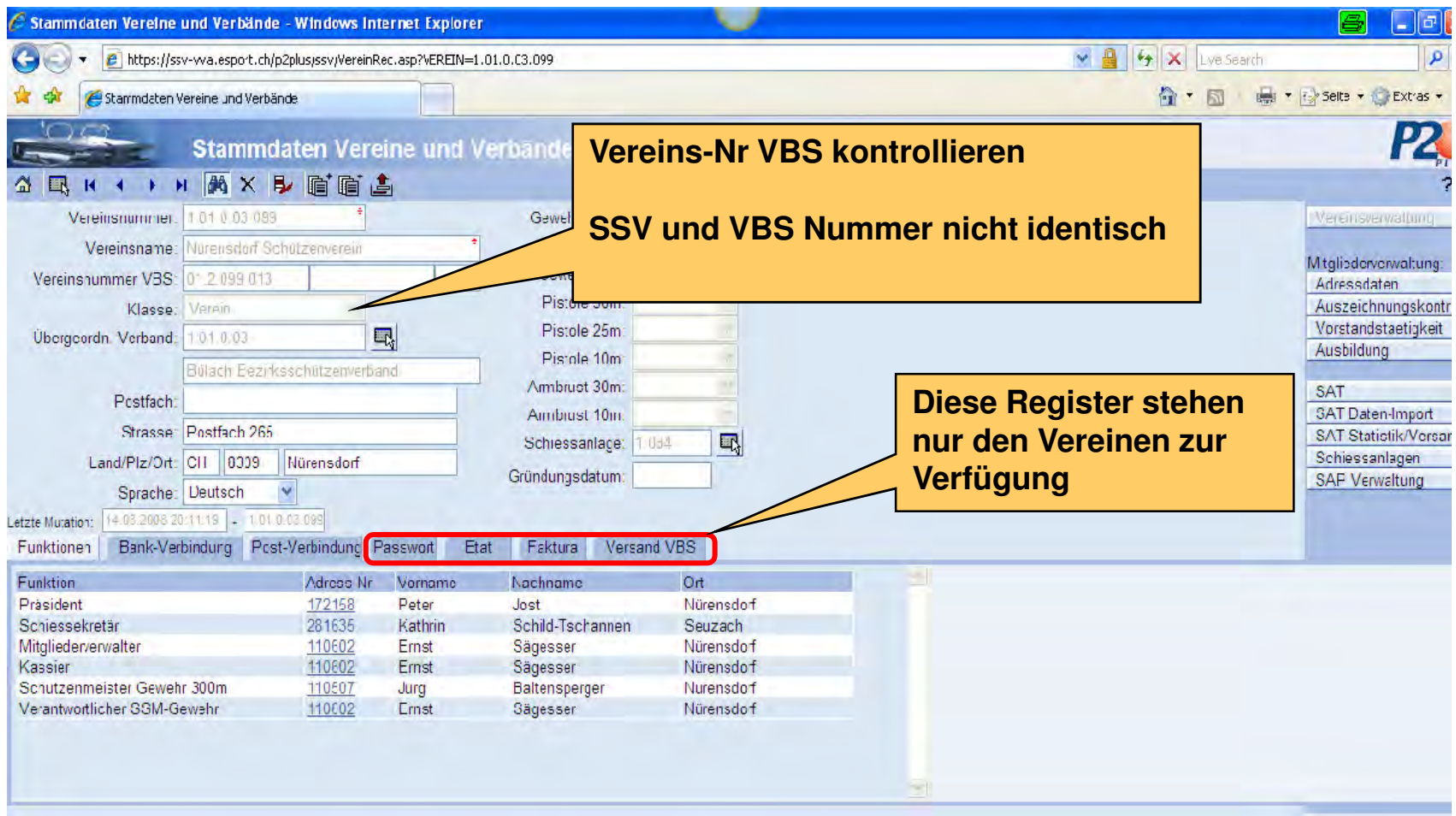

13.02.2013

## Pickliste

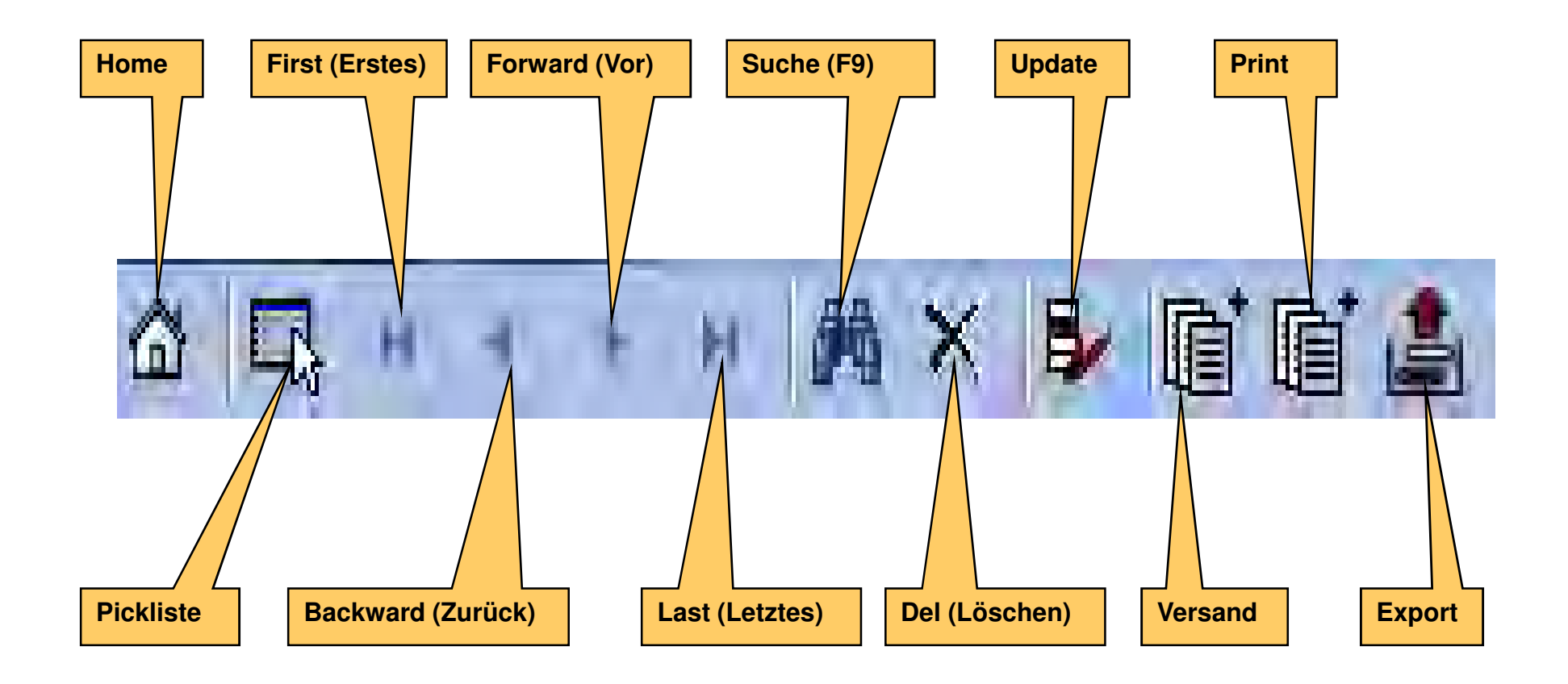

## Mitgliedererfassung

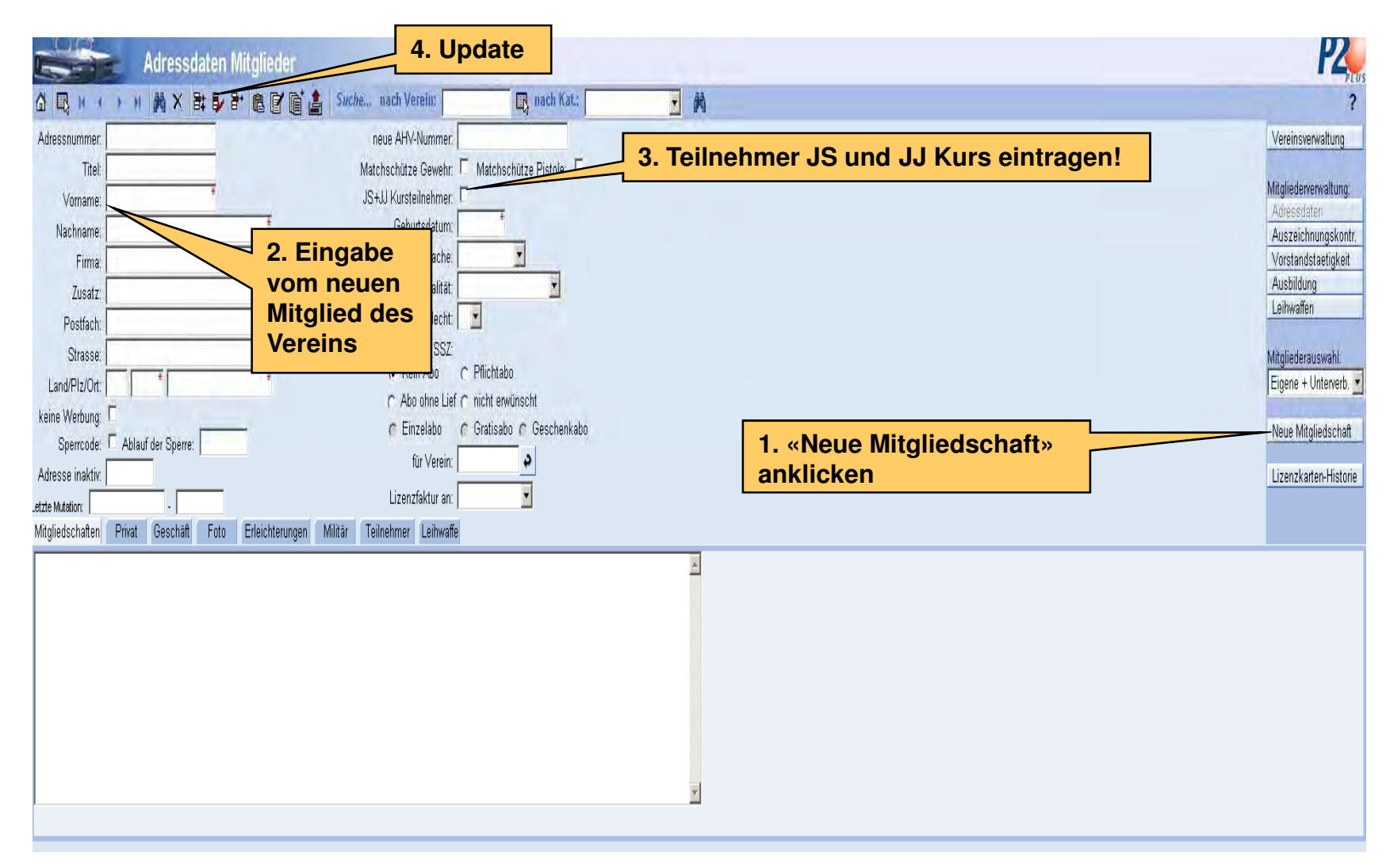

### Vorstandsmeldung

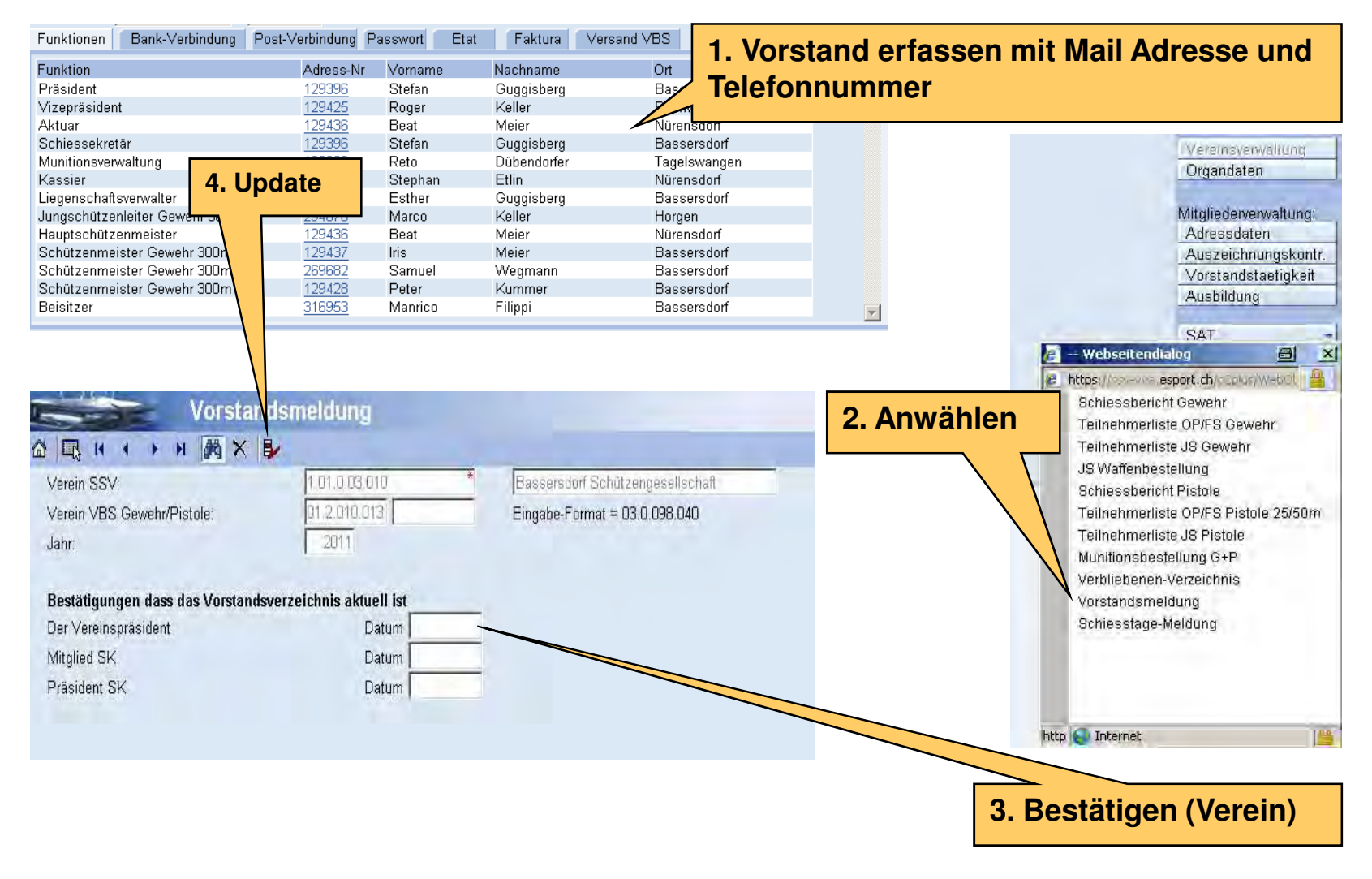

13.02.2013

 15 VVA-NASV Workshop Maj Hans-Rudolf Andrist / Fach Of (Hptm) Marc Bösch

#### Schiesstagemeldung Datenimport

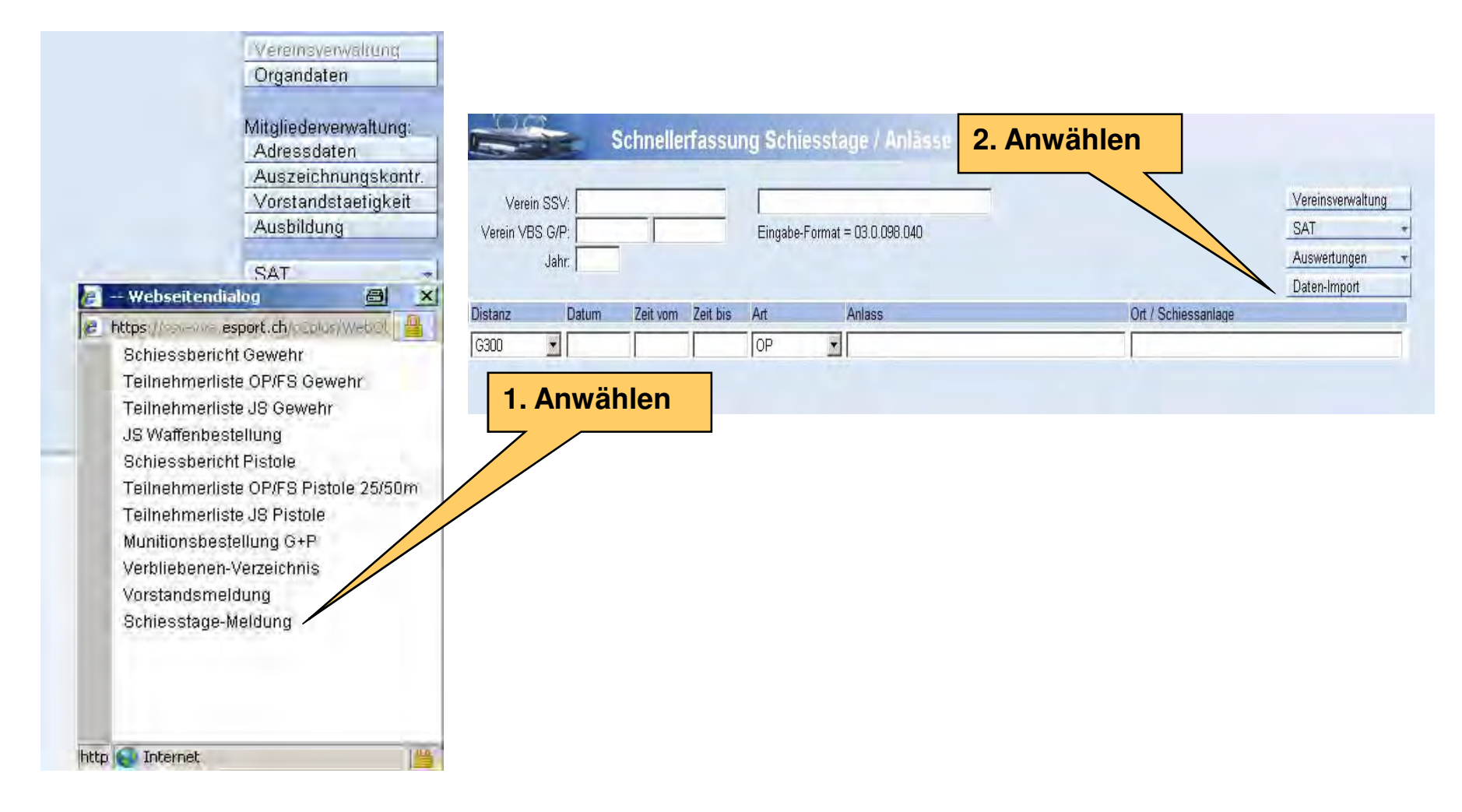

13.02.2013

 16 VVA-NASV Workshop Maj Hans-Rudolf Andrist / Fach Of (Hptm) Marc Bösch

#### Schiesstagemeldung Datenimport

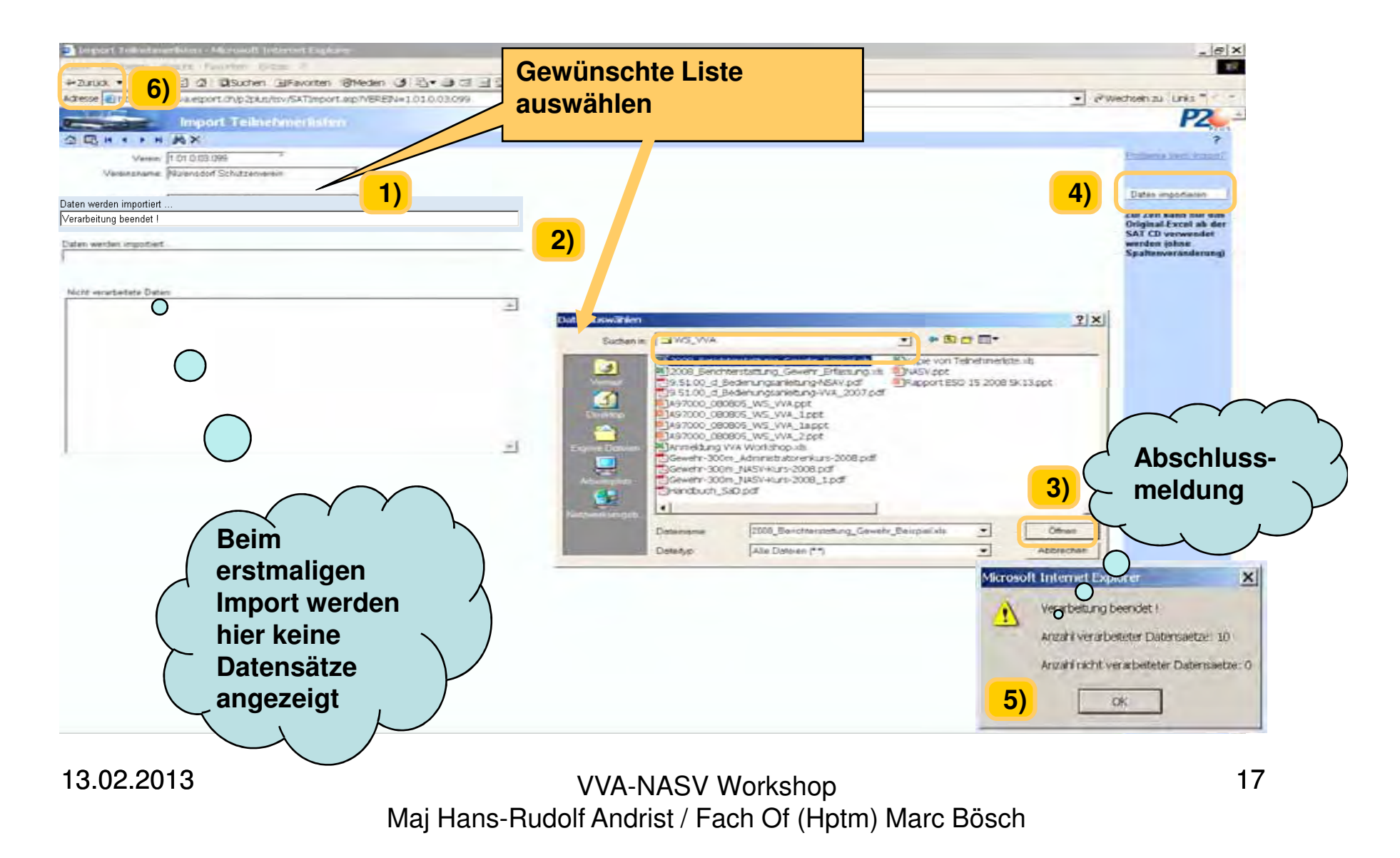

## Schiesstagemeldung

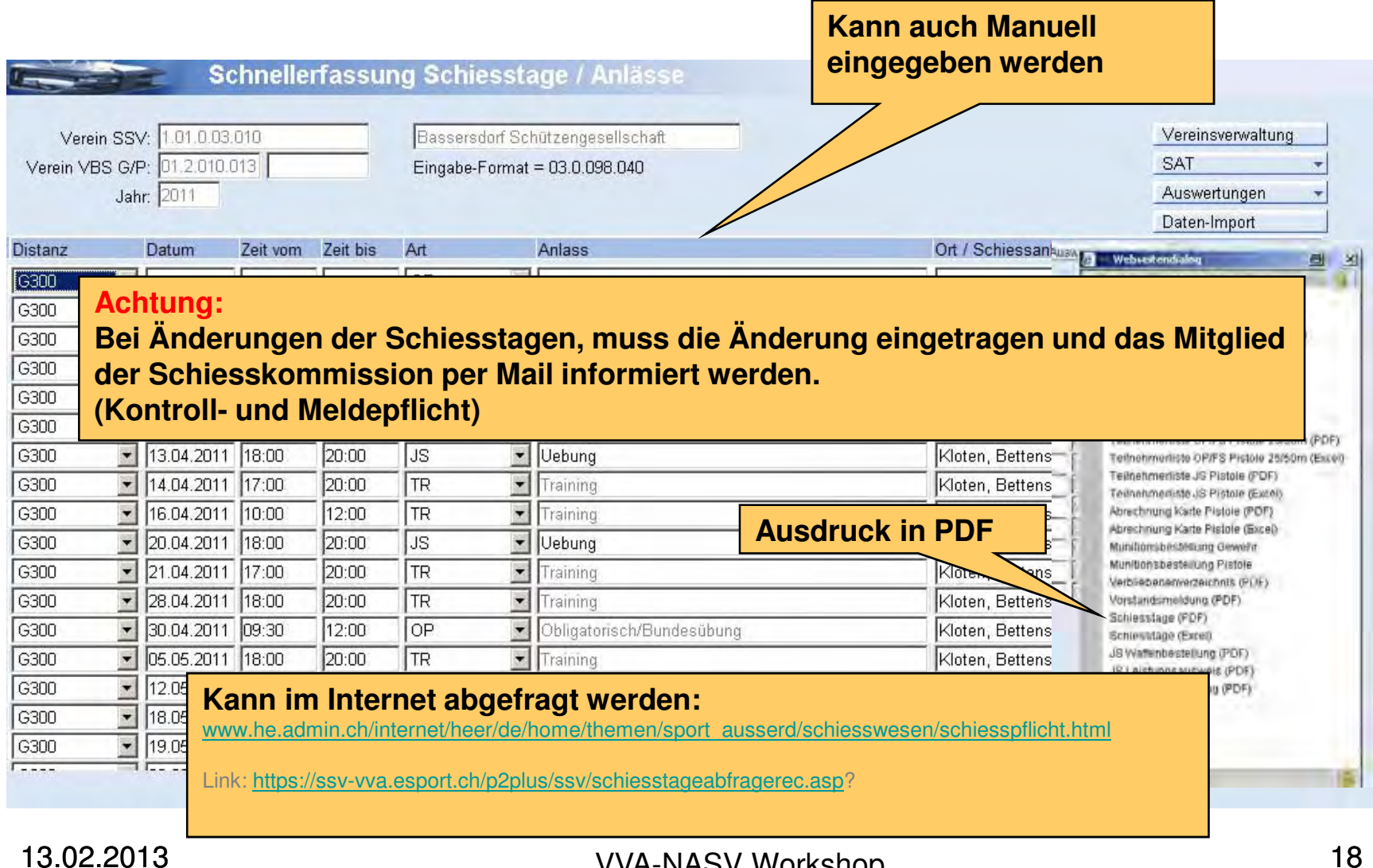

#### Schiesstagemeldung Ausdruck als PDF

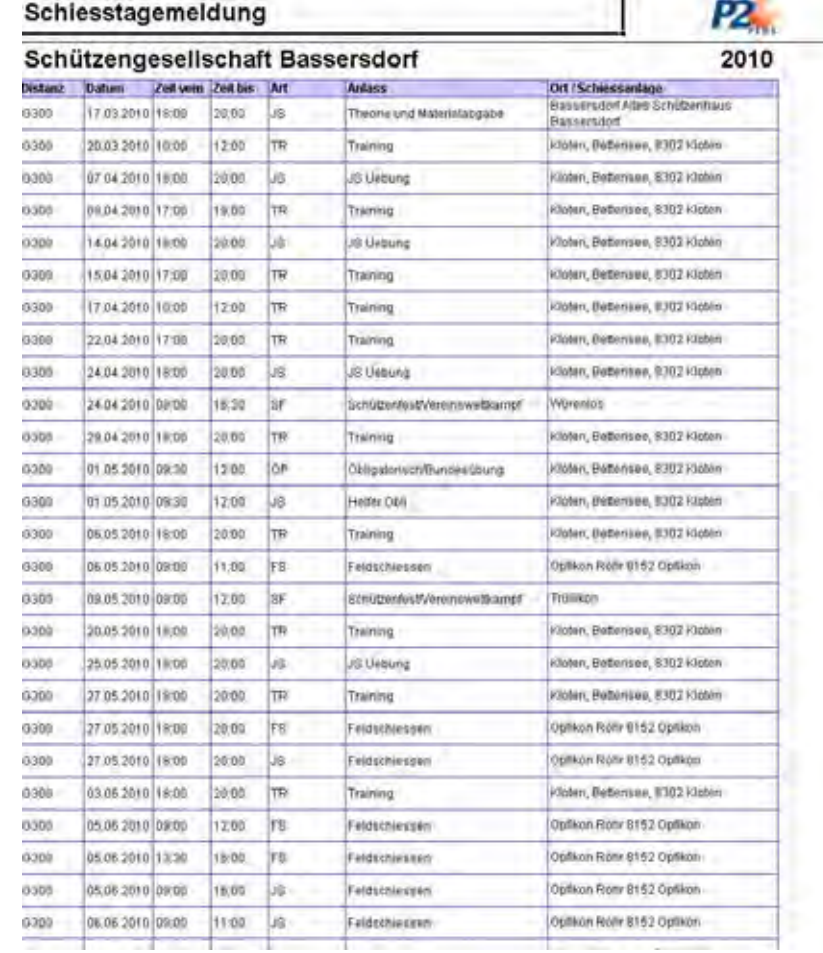

13.02.2013

## Erfassung JS und JSL

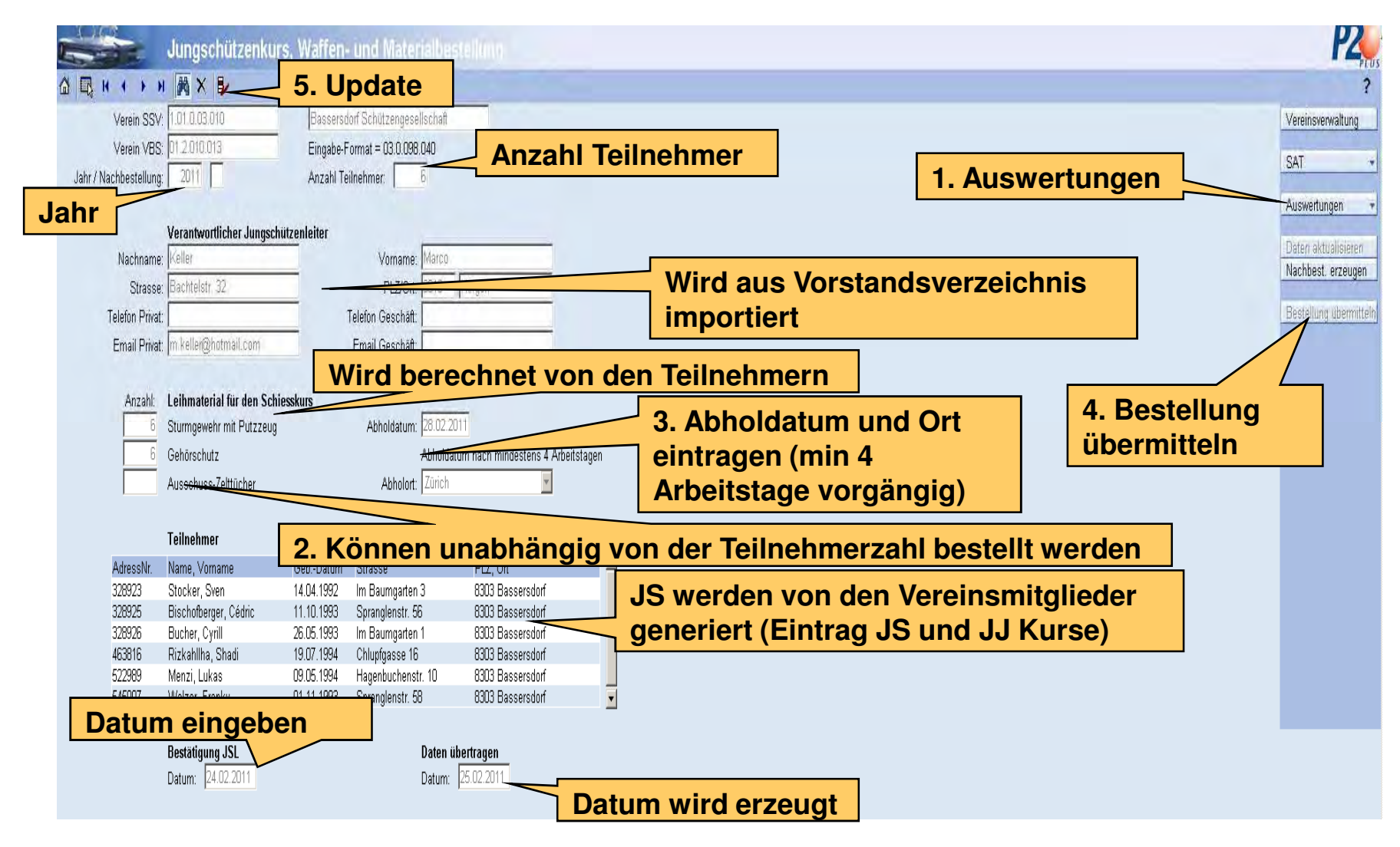

13.02.2013

### JSL Kurse

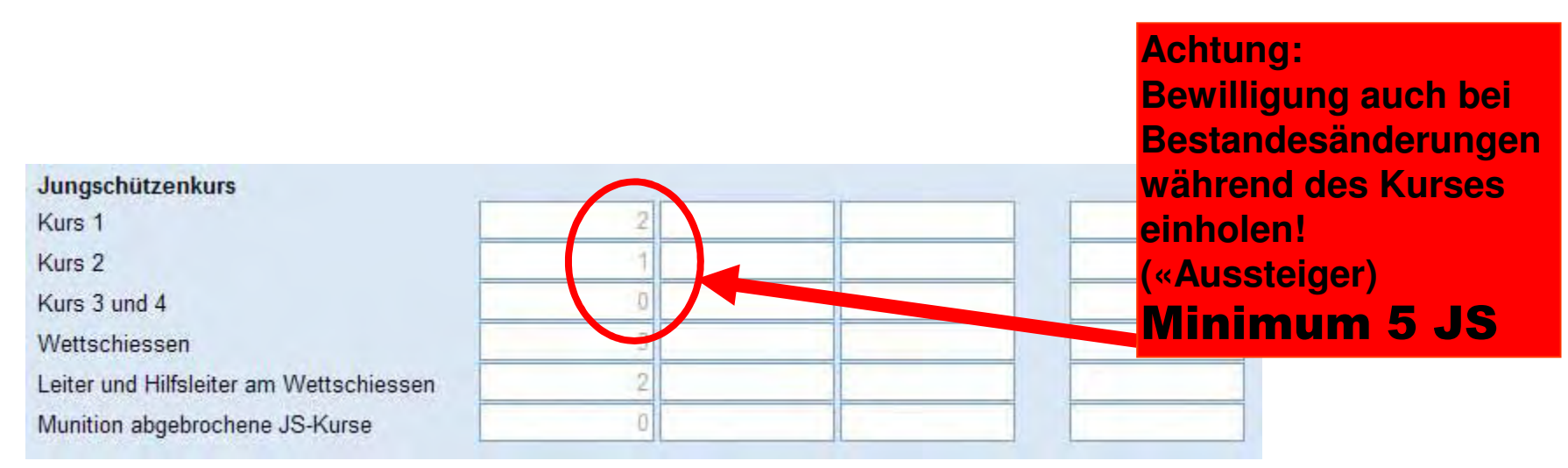

#### **Ausnahmen:**

- **<5 Achtung: Schnellerfassung akzeptiert <5 Teilnehmer nicht Bewilligung des ESO notwendig / Handkorrektur in VVA (Laufweg Gesuch: Mitglied SK/ Präsident SK / ESO)**
- **3 Nur im Ausnahmefall mit Bewilligung des ESO**
- <3 → Darf <u>nicht bewilligt</u> werden → Automatische Streichung durch das System

# Nacherfassung JS

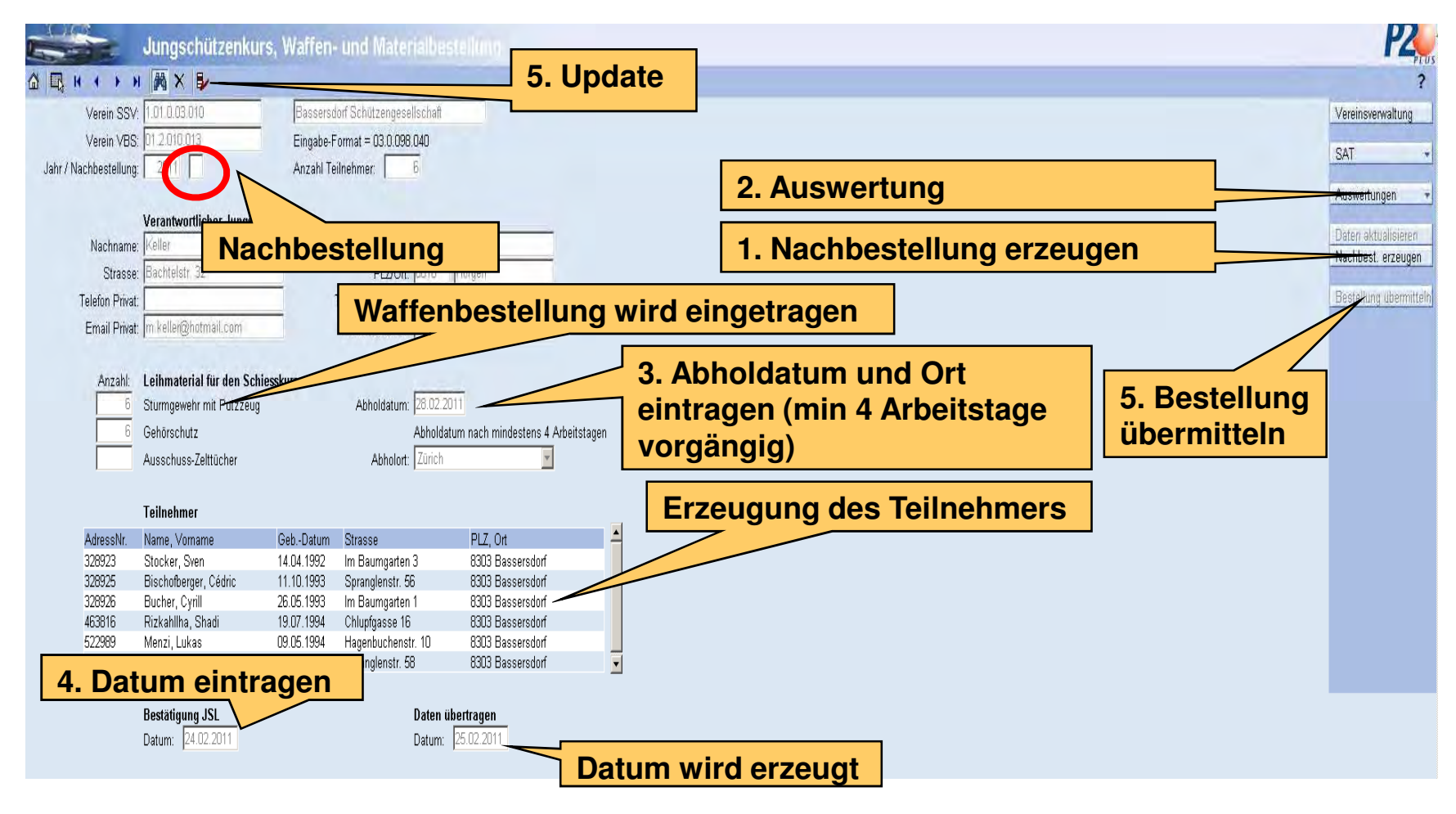

13.02.2013

### Teilnehmererfassung OP/FS manuell

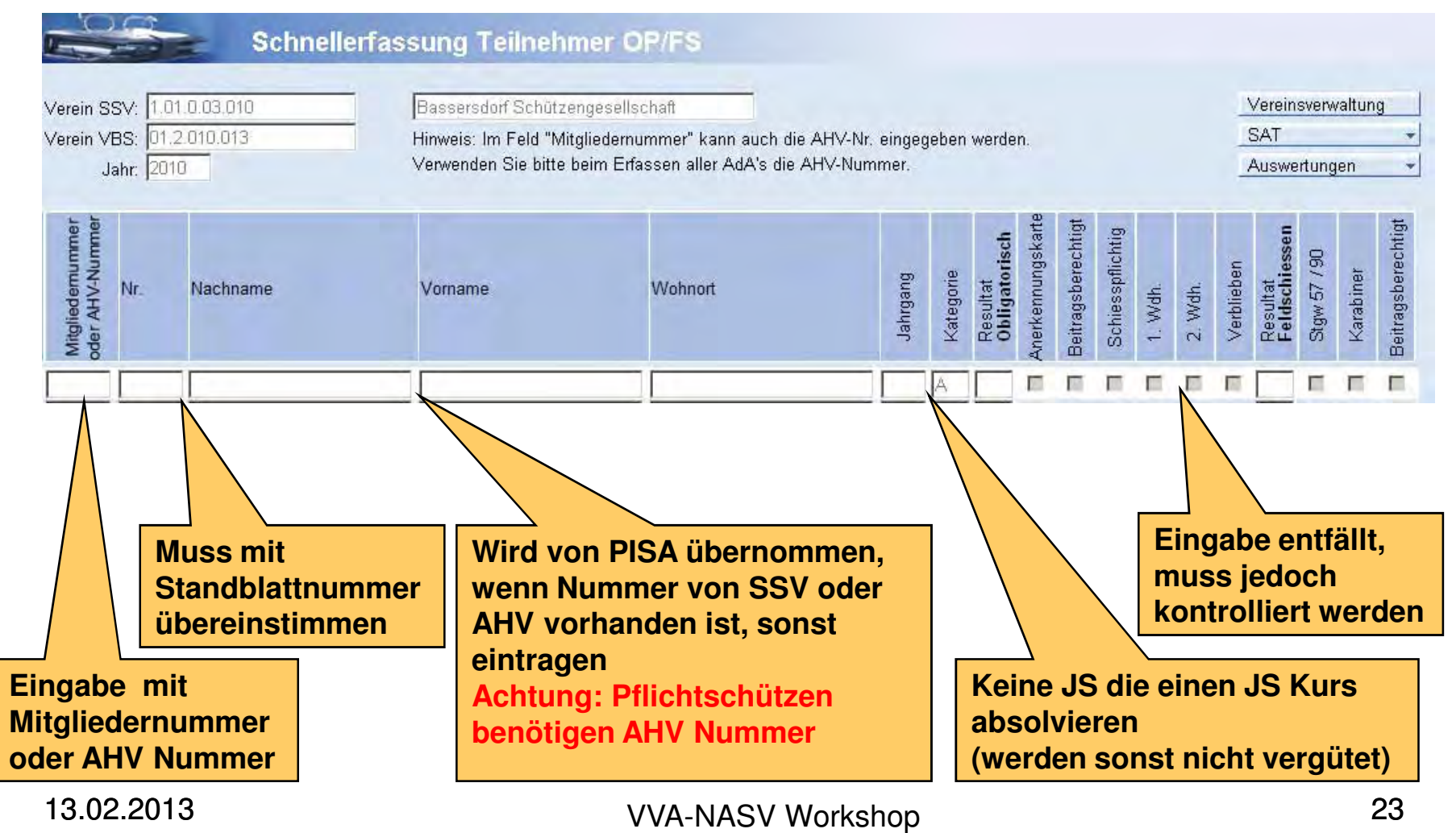

Maj Hans-Rudolf Andrist / Fach Of (Hptm) Marc Bösch

### Teilnehmererfassung OP/FS elektronisch

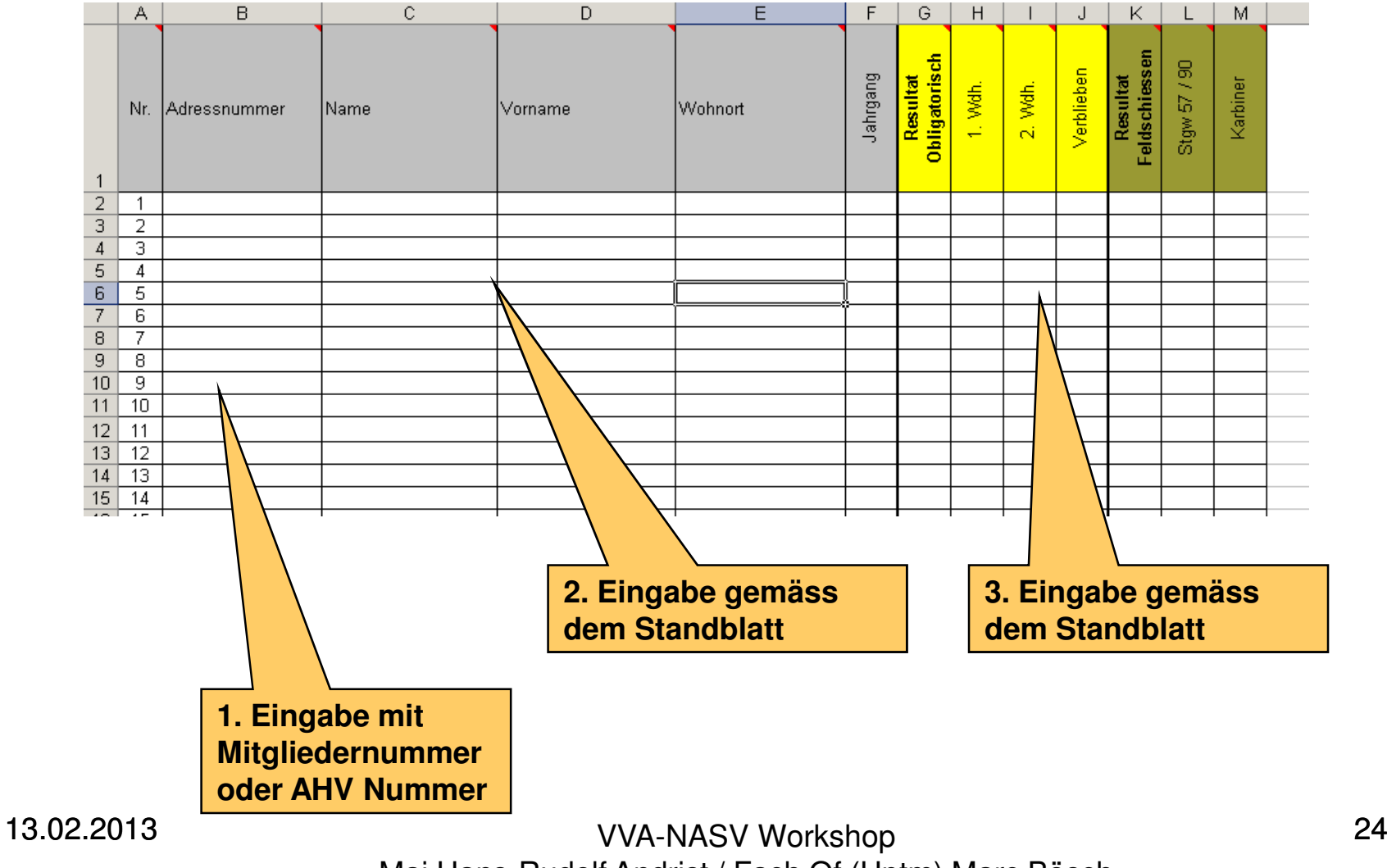

Maj Hans-Rudolf Andrist / Fach Of (Hptm) Marc Bösch

#### Teilnehmererfassung OP/FS elektronisch

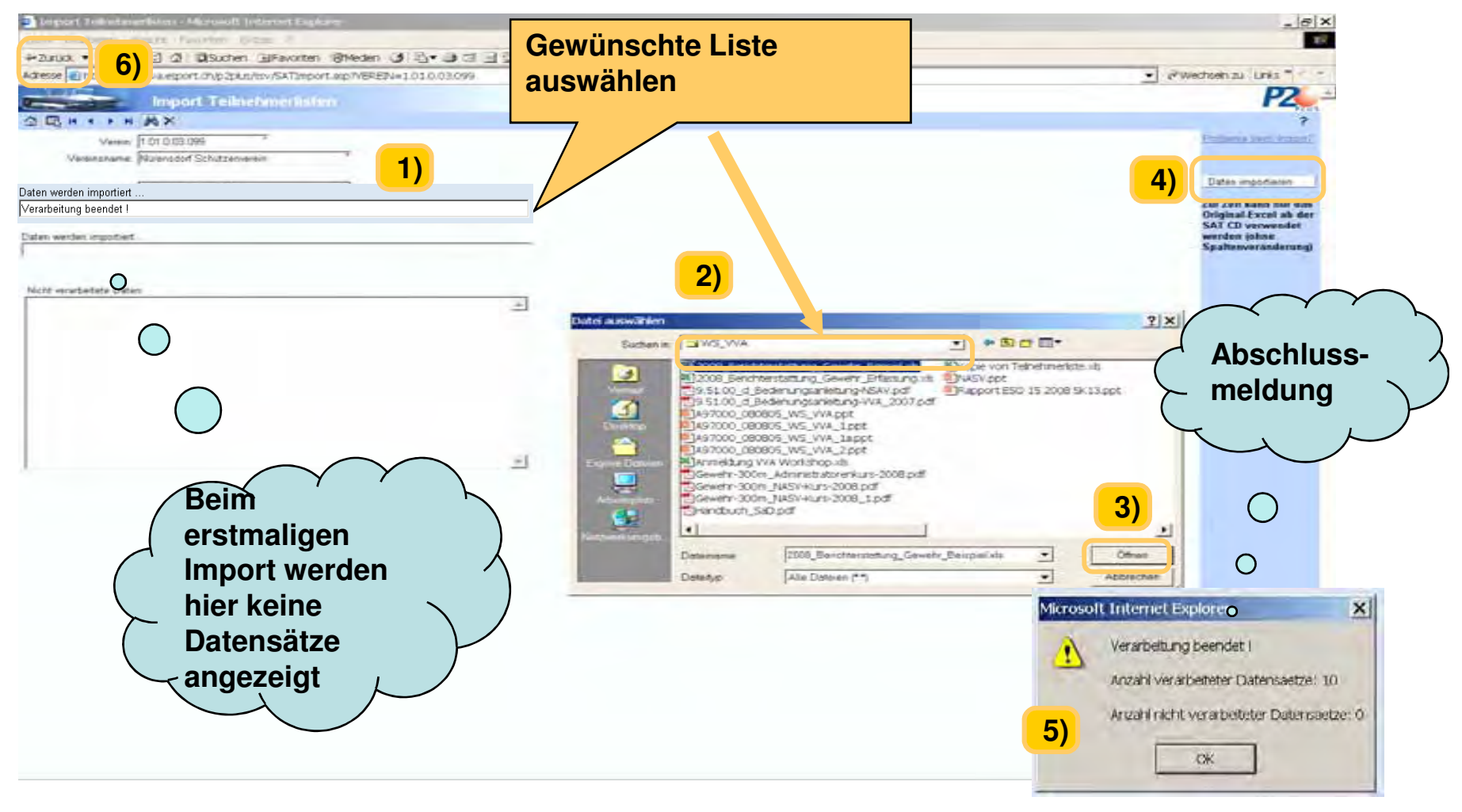

13.02.2013

 25 VVA-NASV Workshop Maj Hans-Rudolf Andrist / Fach Of (Hptm) Marc Bösch

### Teilnehmer Liste OP/FS

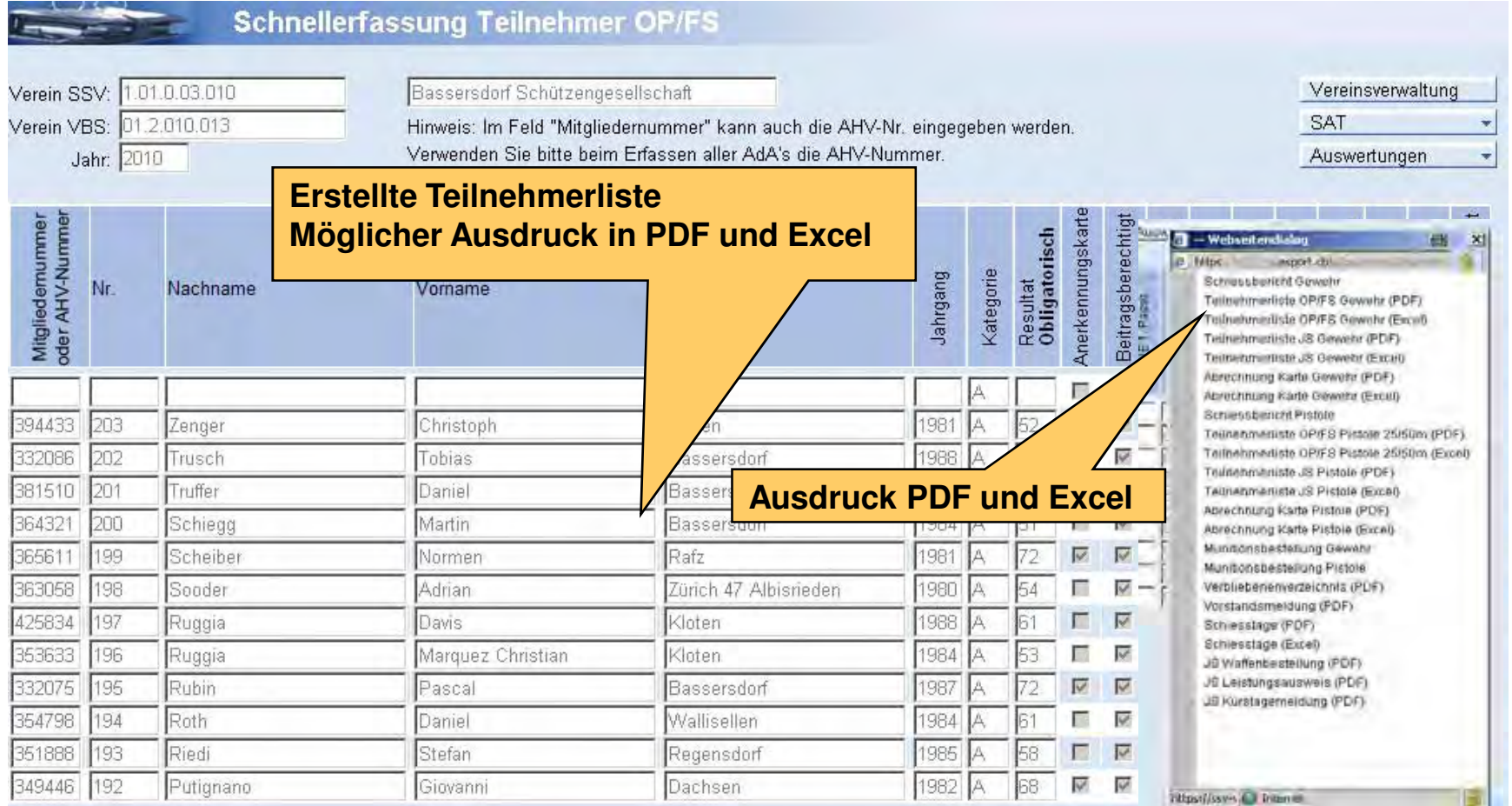

13.02.2013

#### Teilnehmer Liste OP/FS im PDF

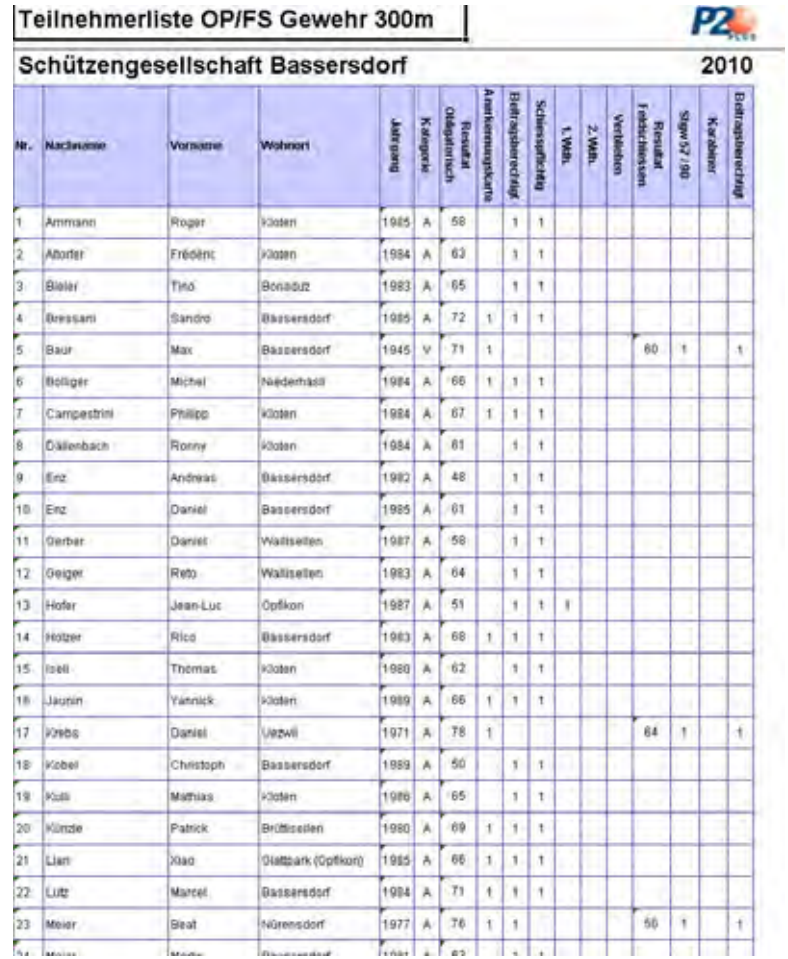

13.02.2013

#### Teilnehmer Liste OP/FS im Excel

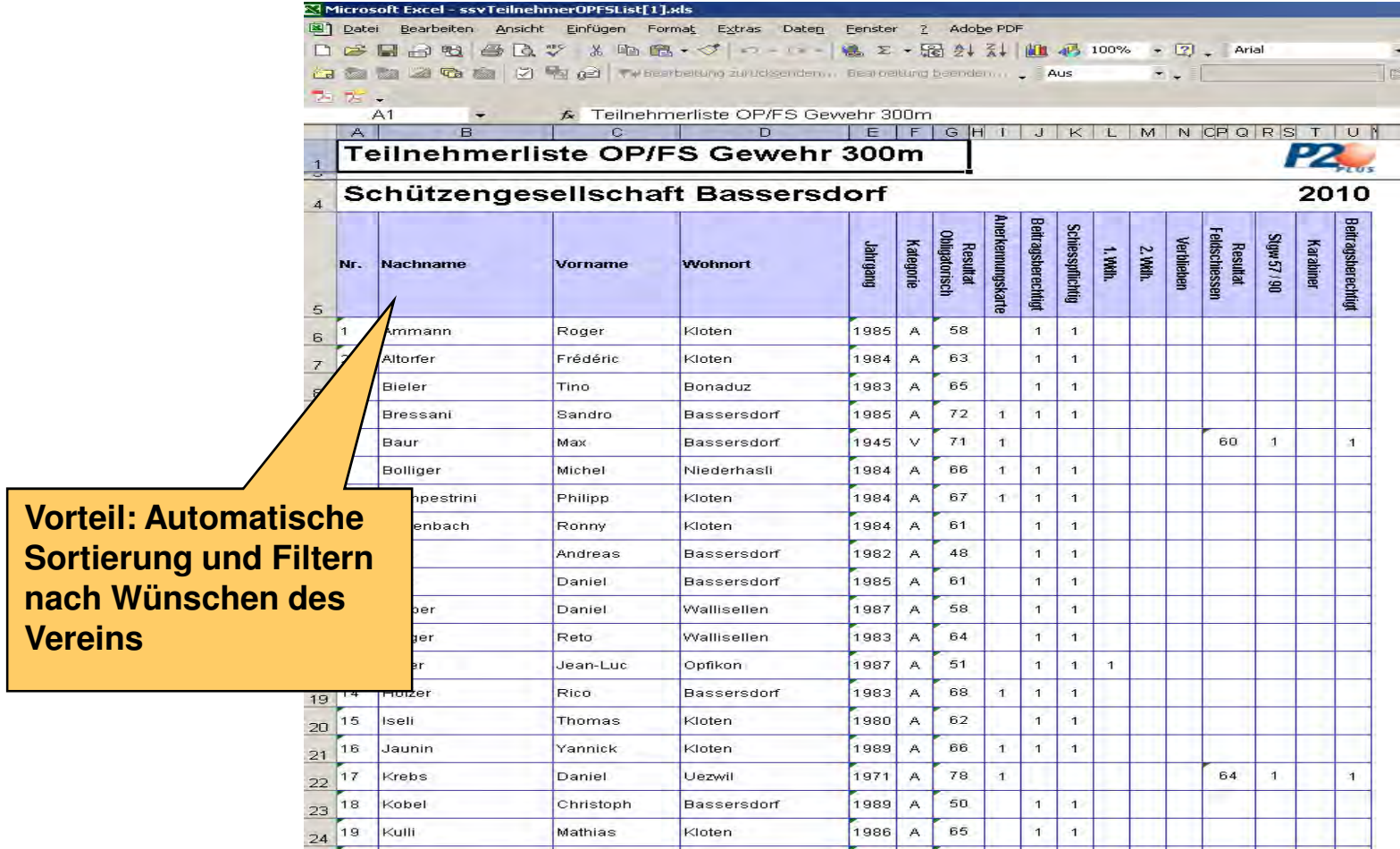

13.02.2013

### Teilnehmererfassung JS OP/FS

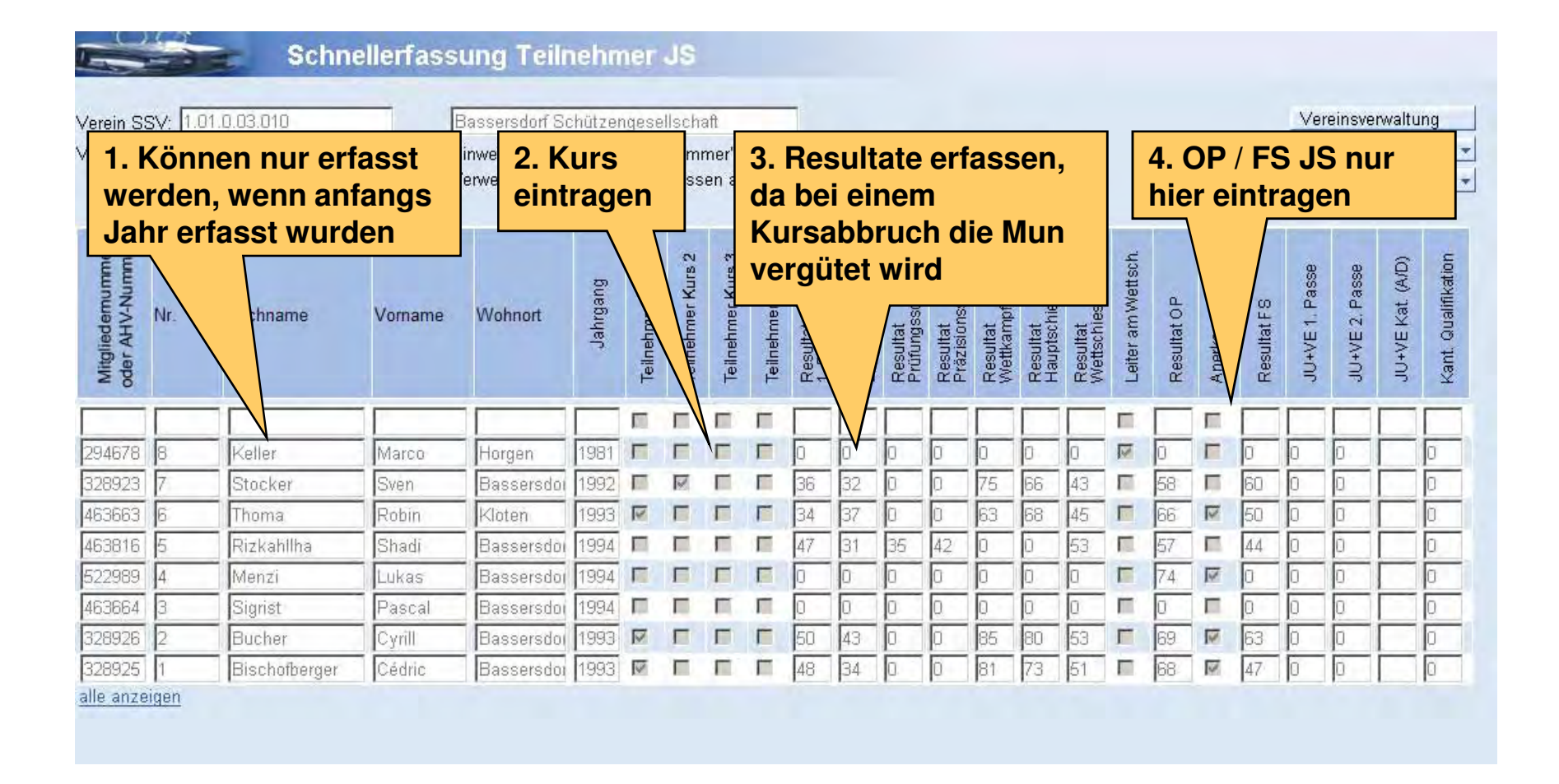

#### Teilnehmer Liste JS OP/FS im PDF

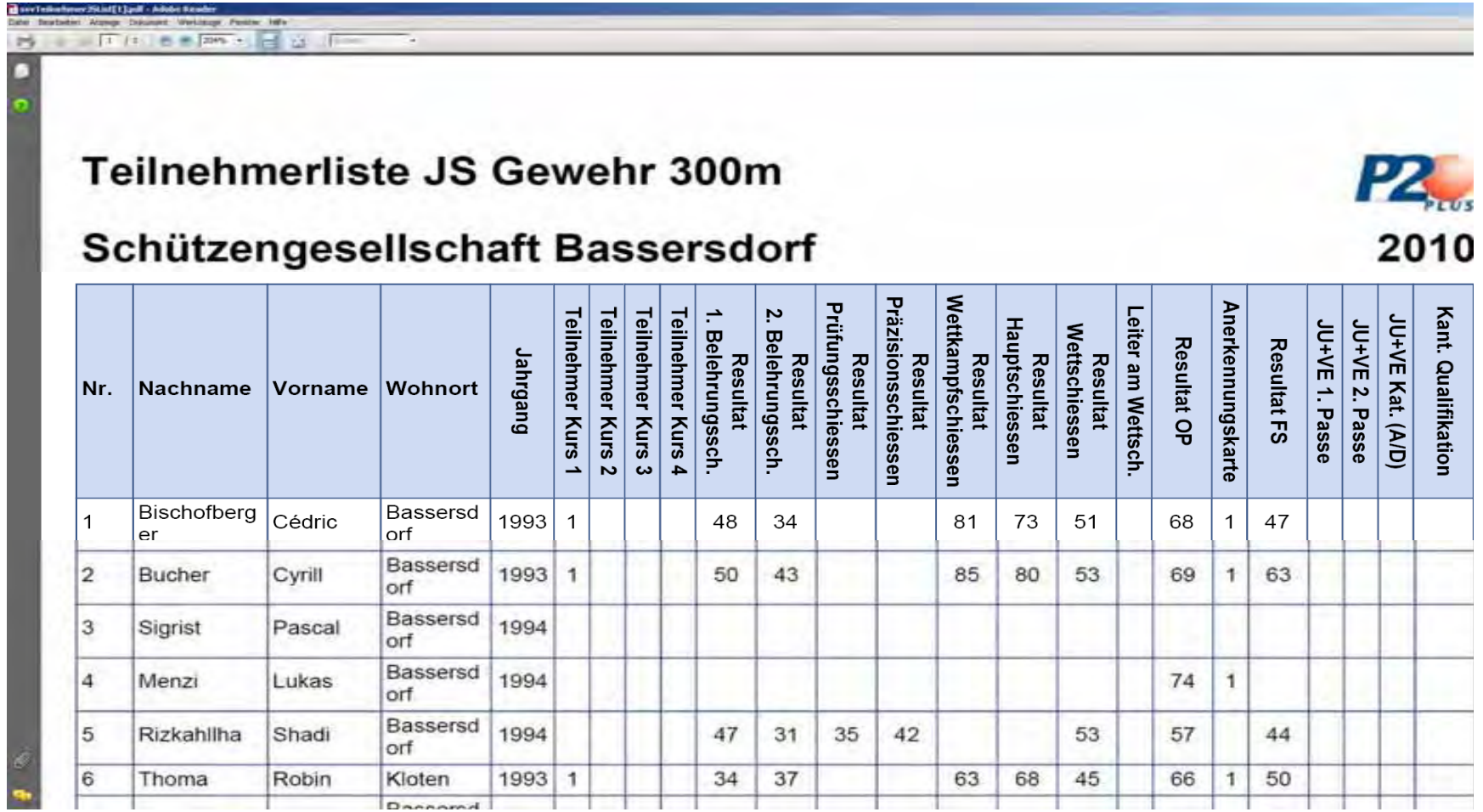

 30 VVA-NASV Workshop Maj Hans-Rudolf Andrist / Fach Of (Hptm) Marc Bösch

### Teilnehmer Liste JS OP/FS im Excel

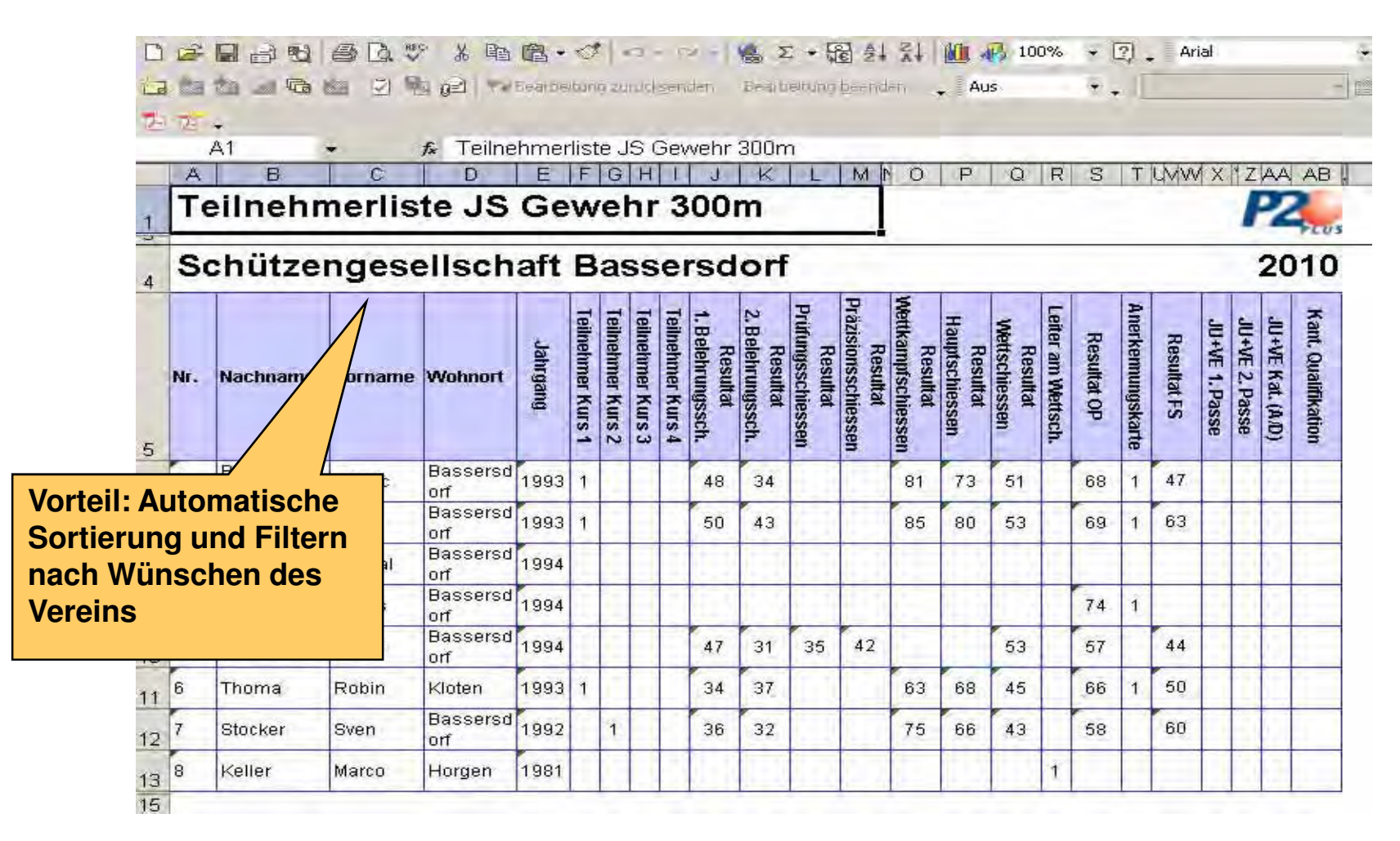

#### Mun Bestellung per 20. September

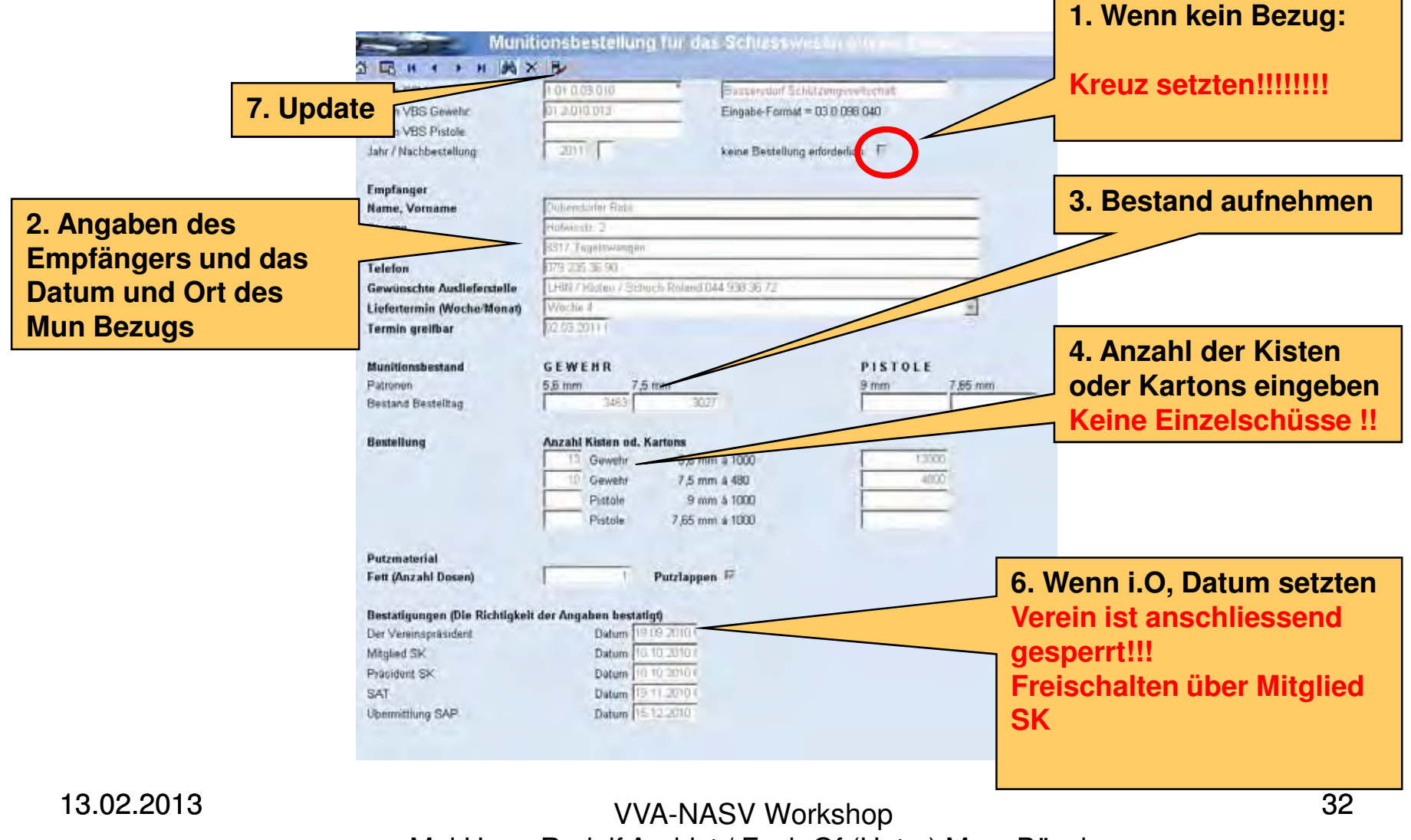

Maj Hans-Rudolf Andrist / Fach Of (Hptm) Marc Bösch

#### Mun Bestellung Nachträglich

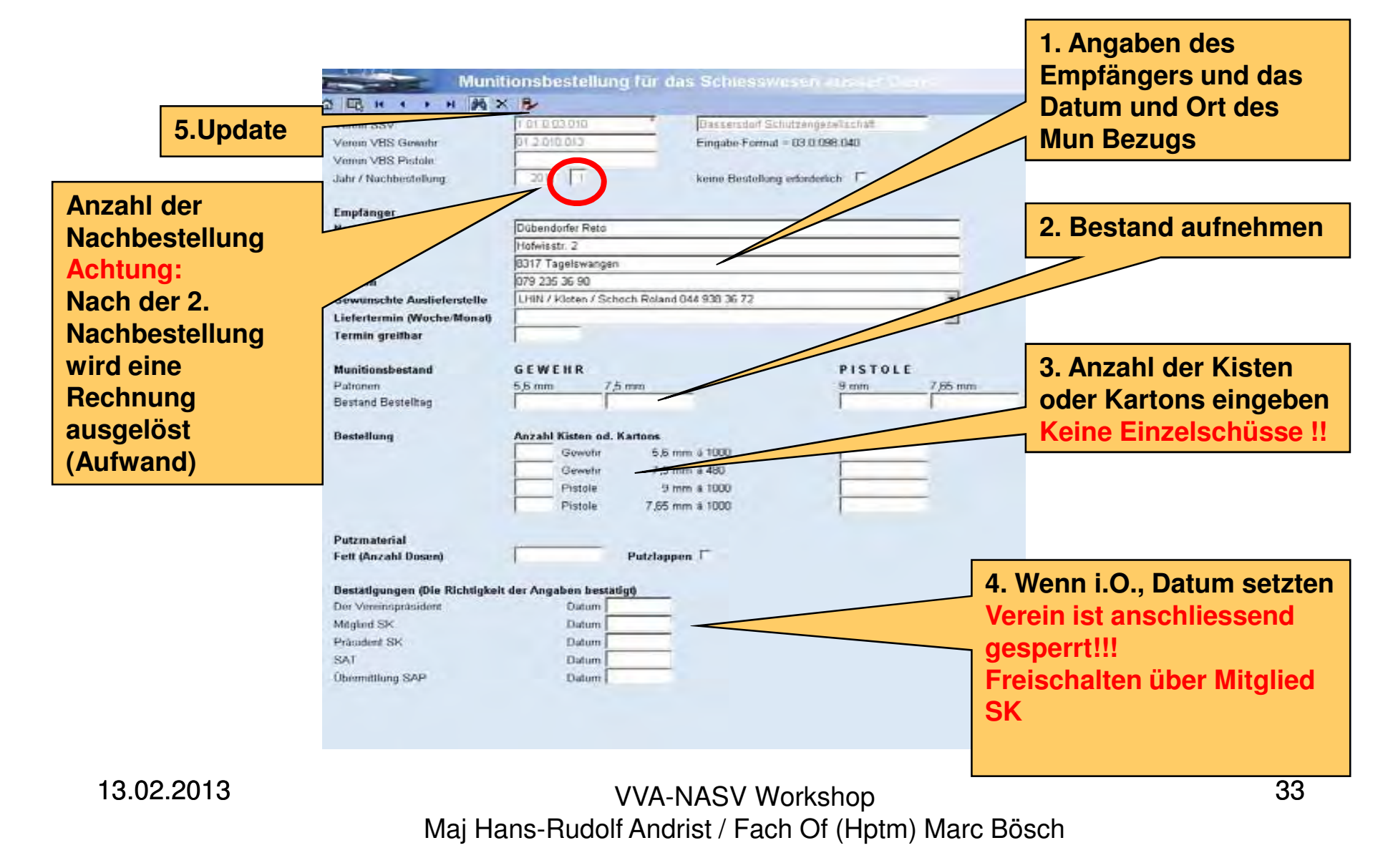

#### Mun Bestellung per PDF

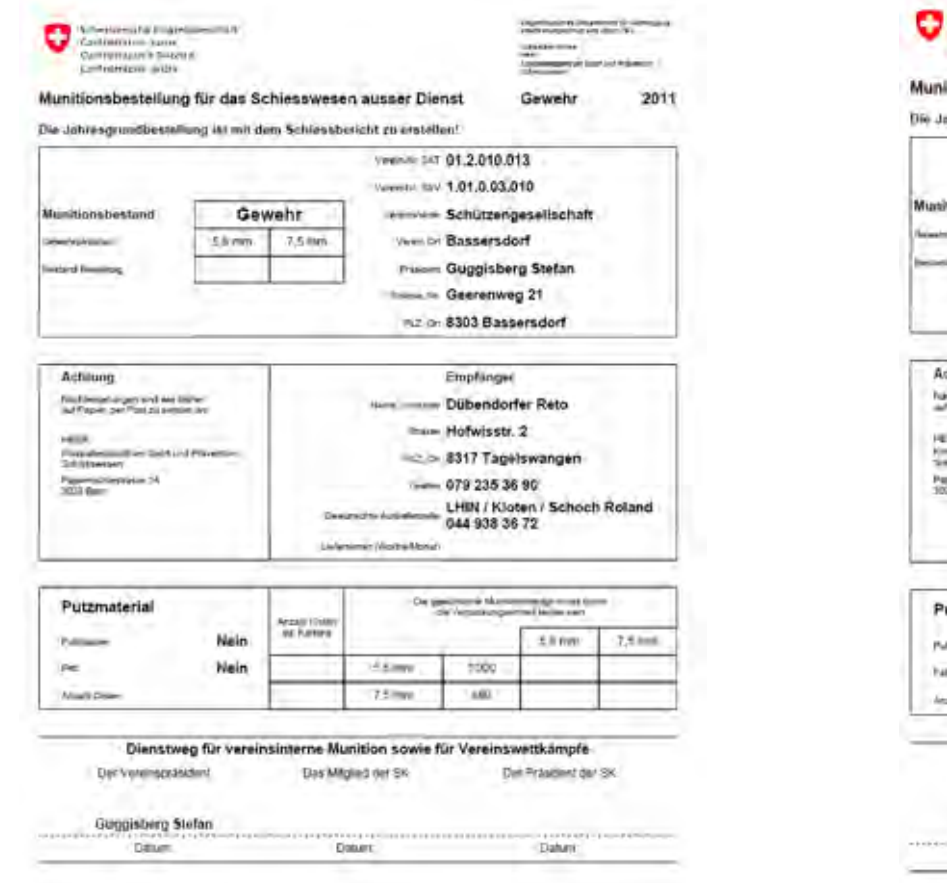

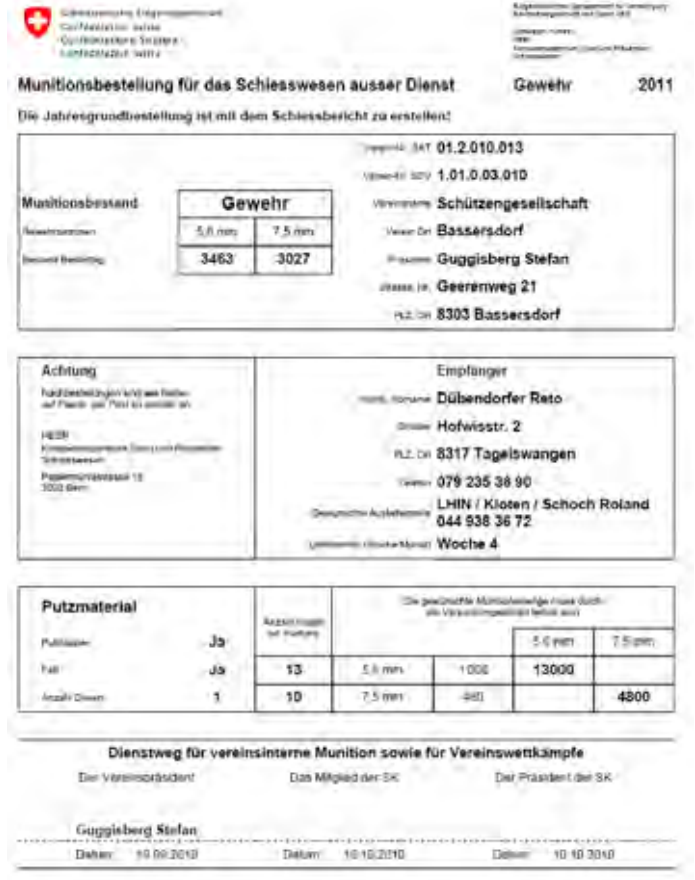

13.02.2013

## Schiessbericht

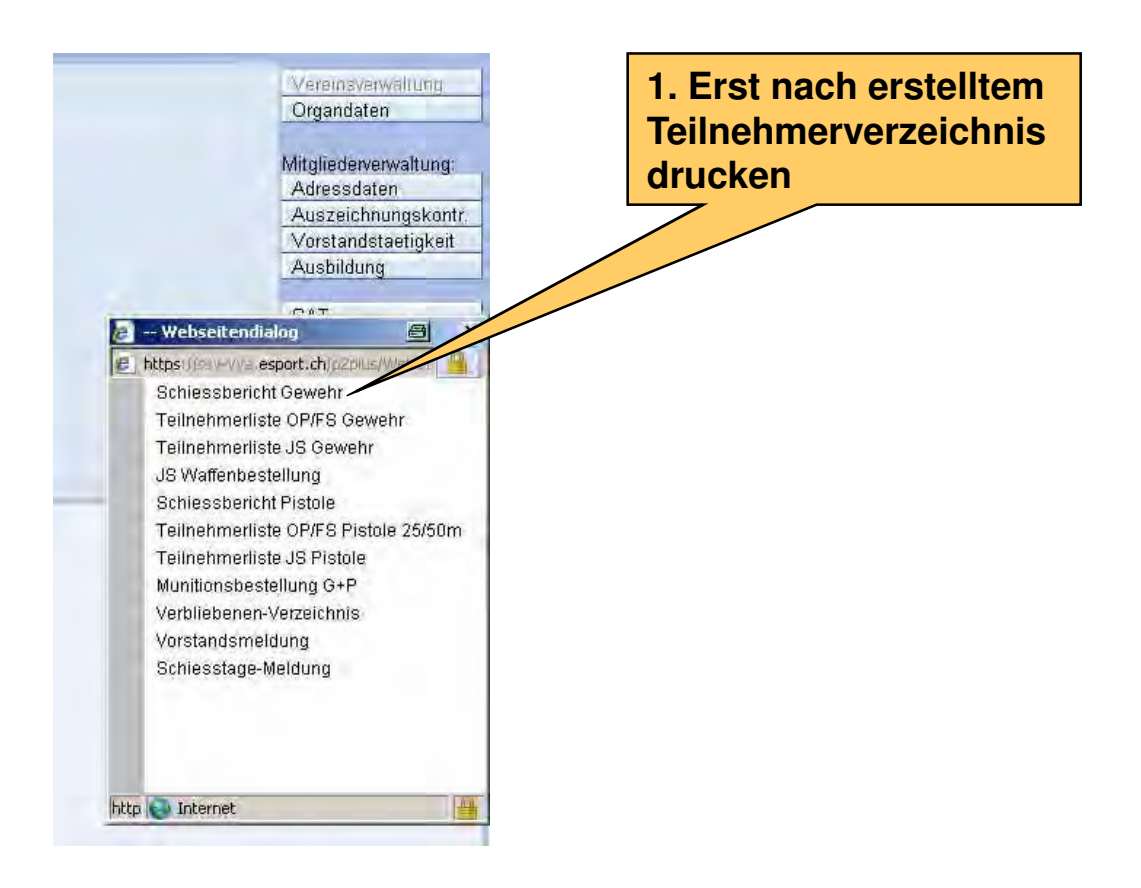

### Schiessbericht

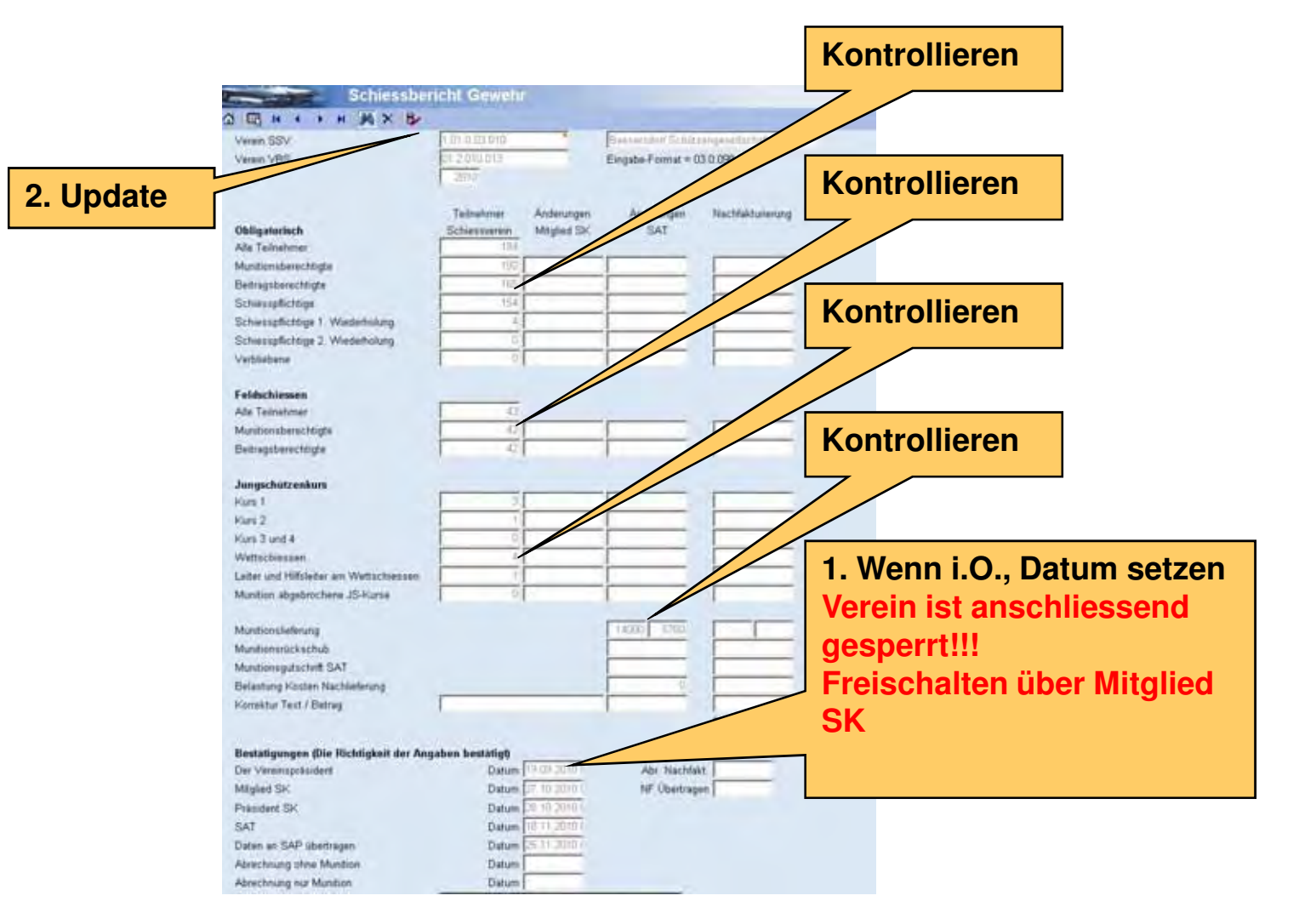

13.02.2013

### Schiessbericht per PDF

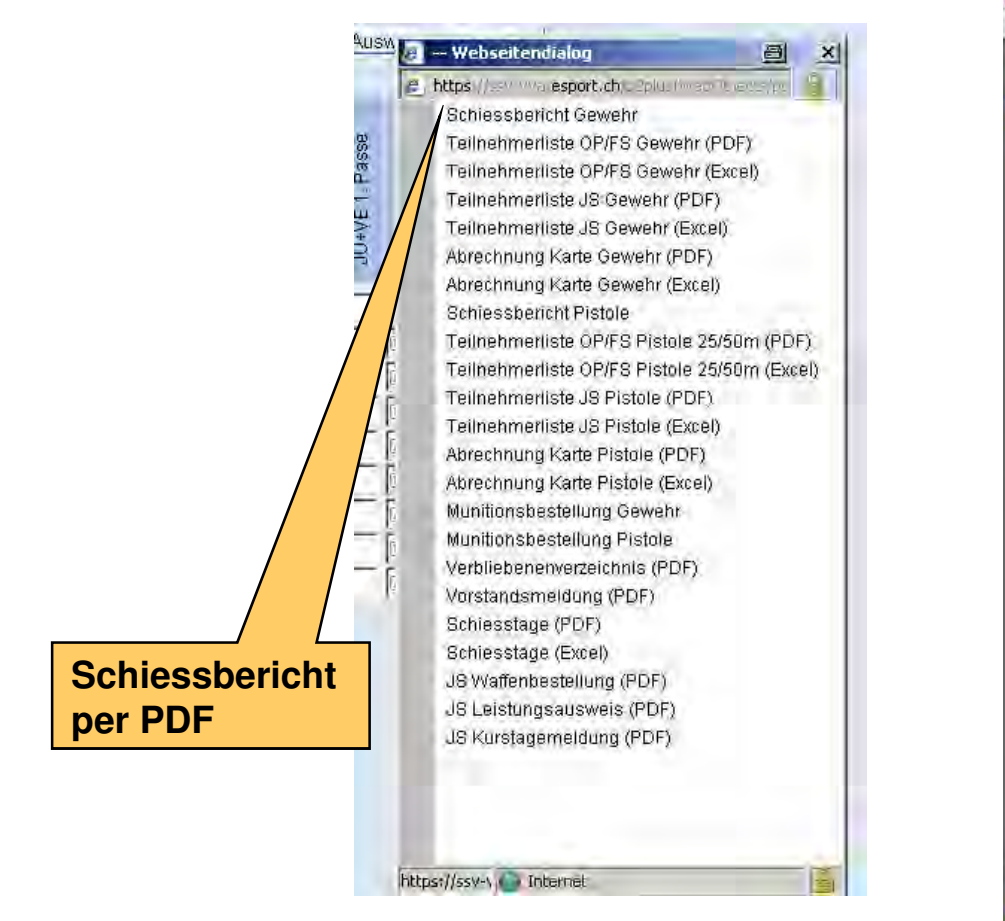

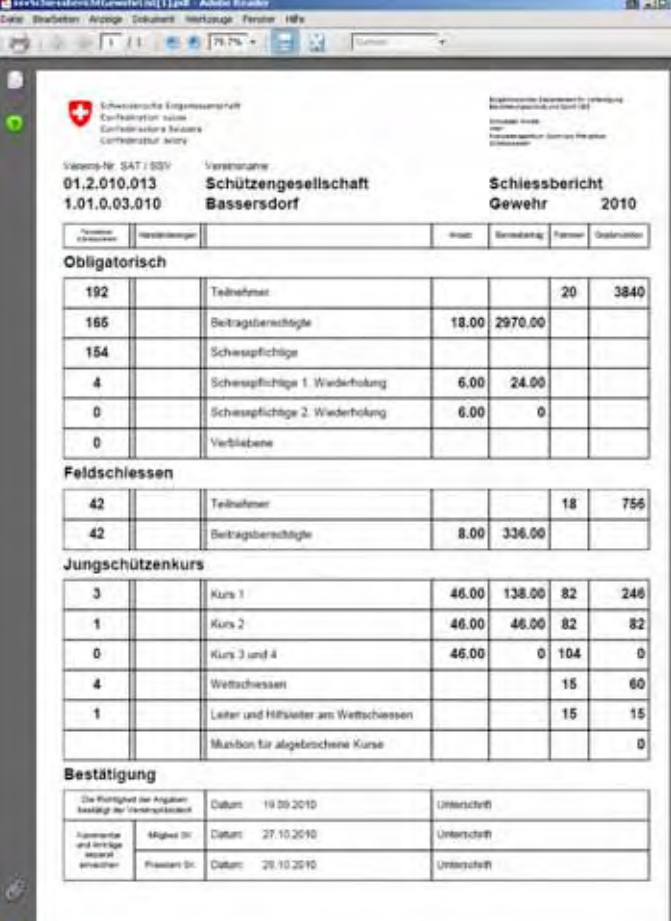

13.02.2013

#### Schiessbericht korrigieren

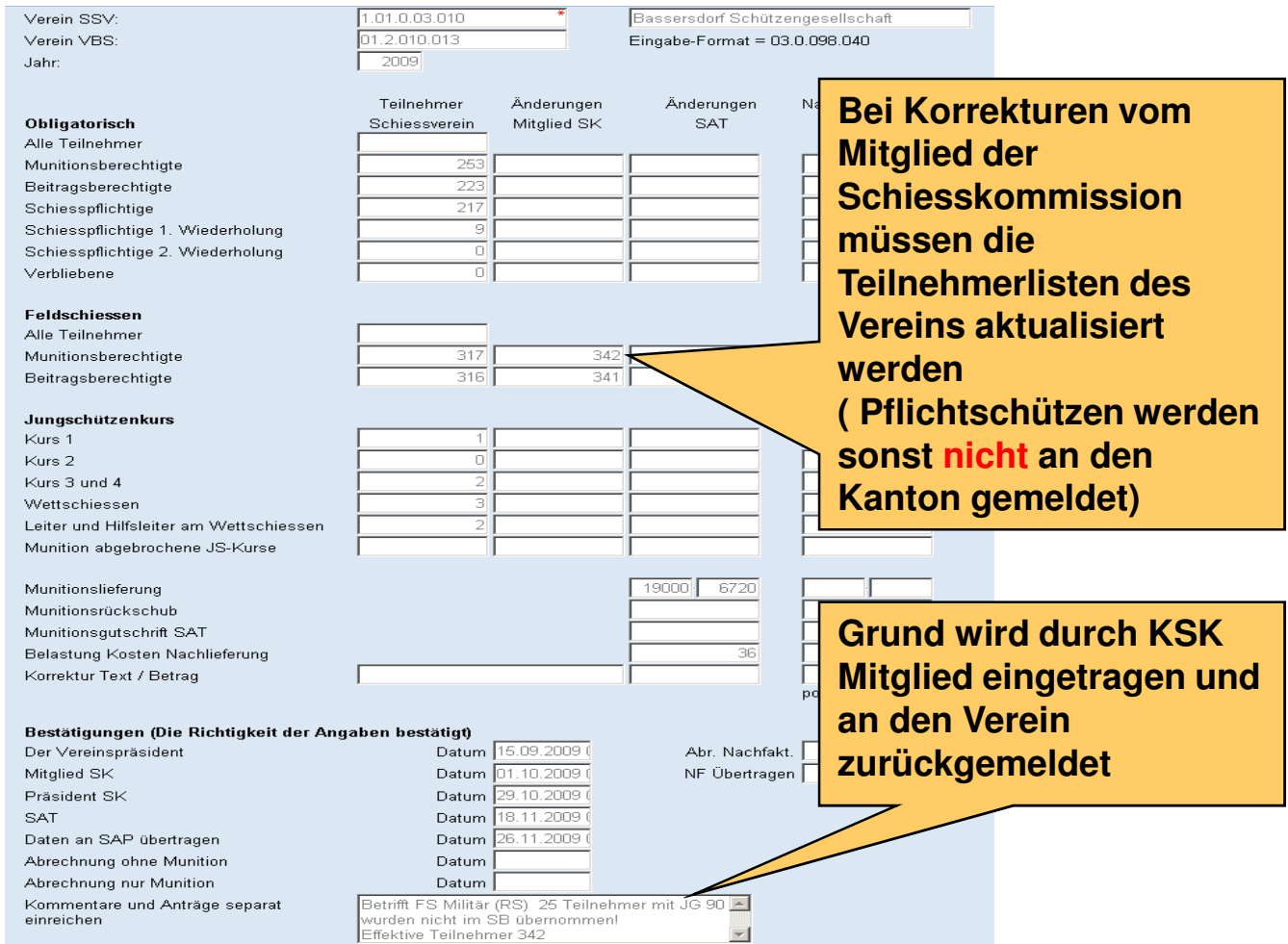

13.02.2013

#### Teilnehmerliste OP / FS aktualisieren

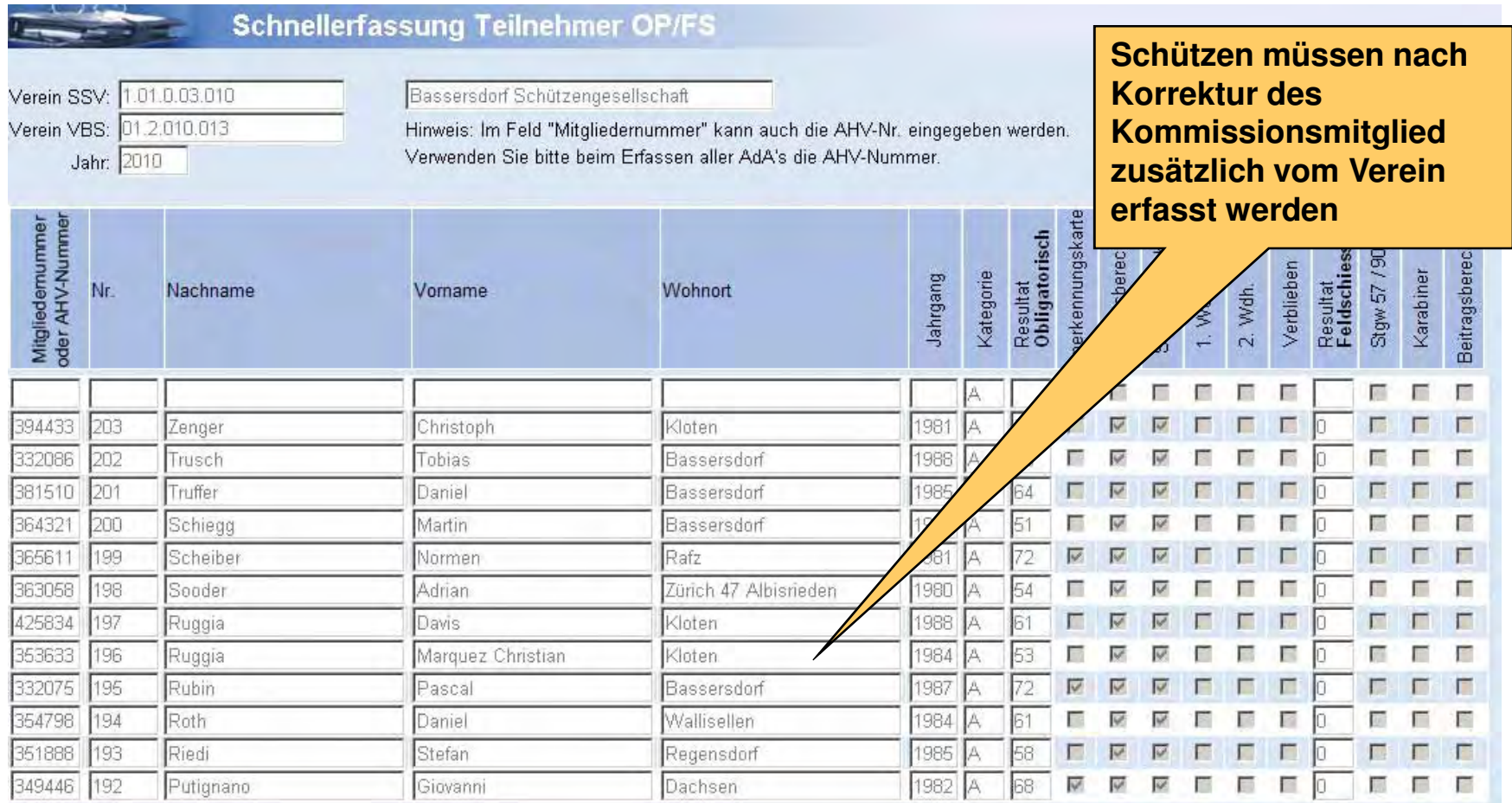

13.02.2013

#### Teilnehmerliste OP / FS aktualisieren

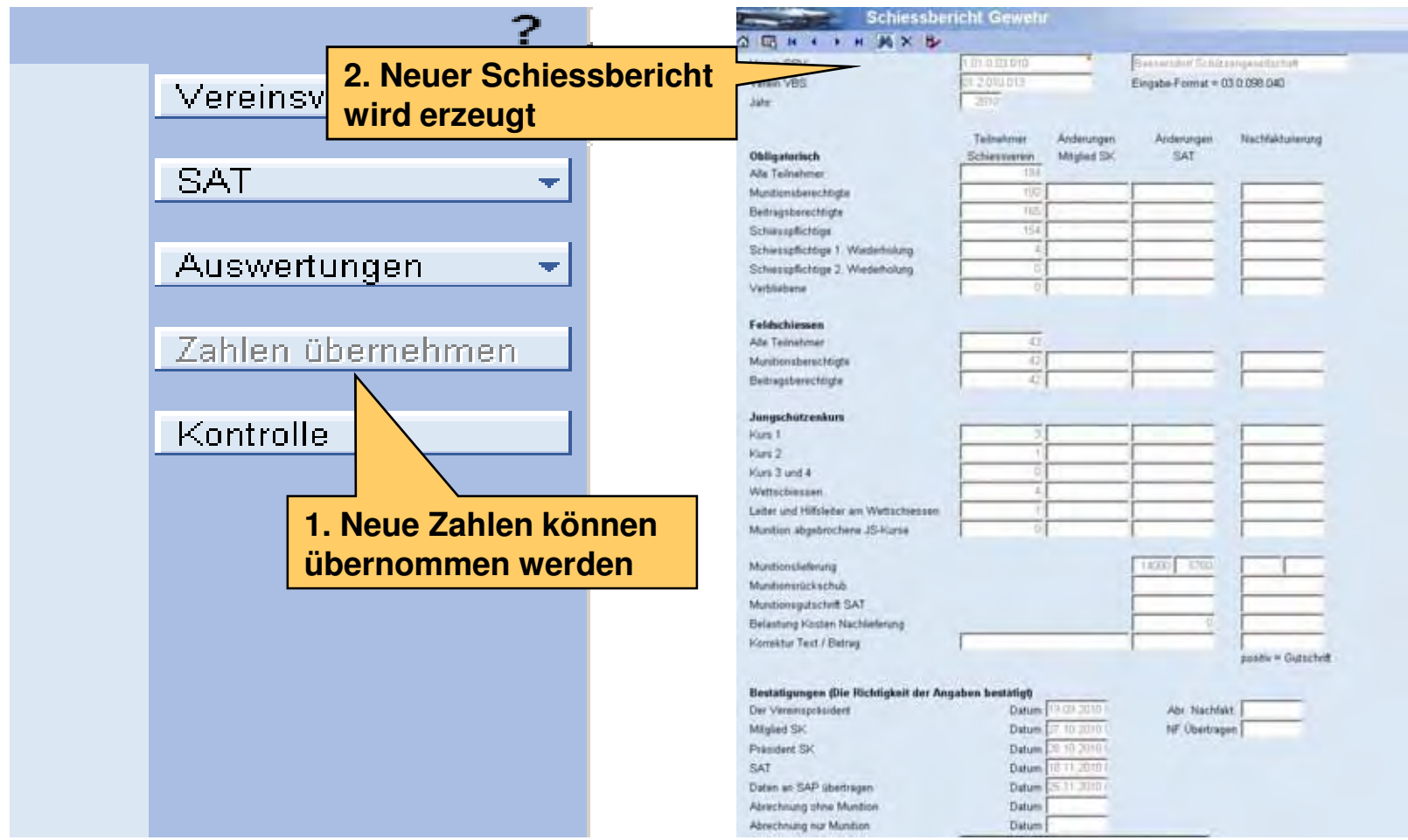

#### Verbliebenen Verzeichnis

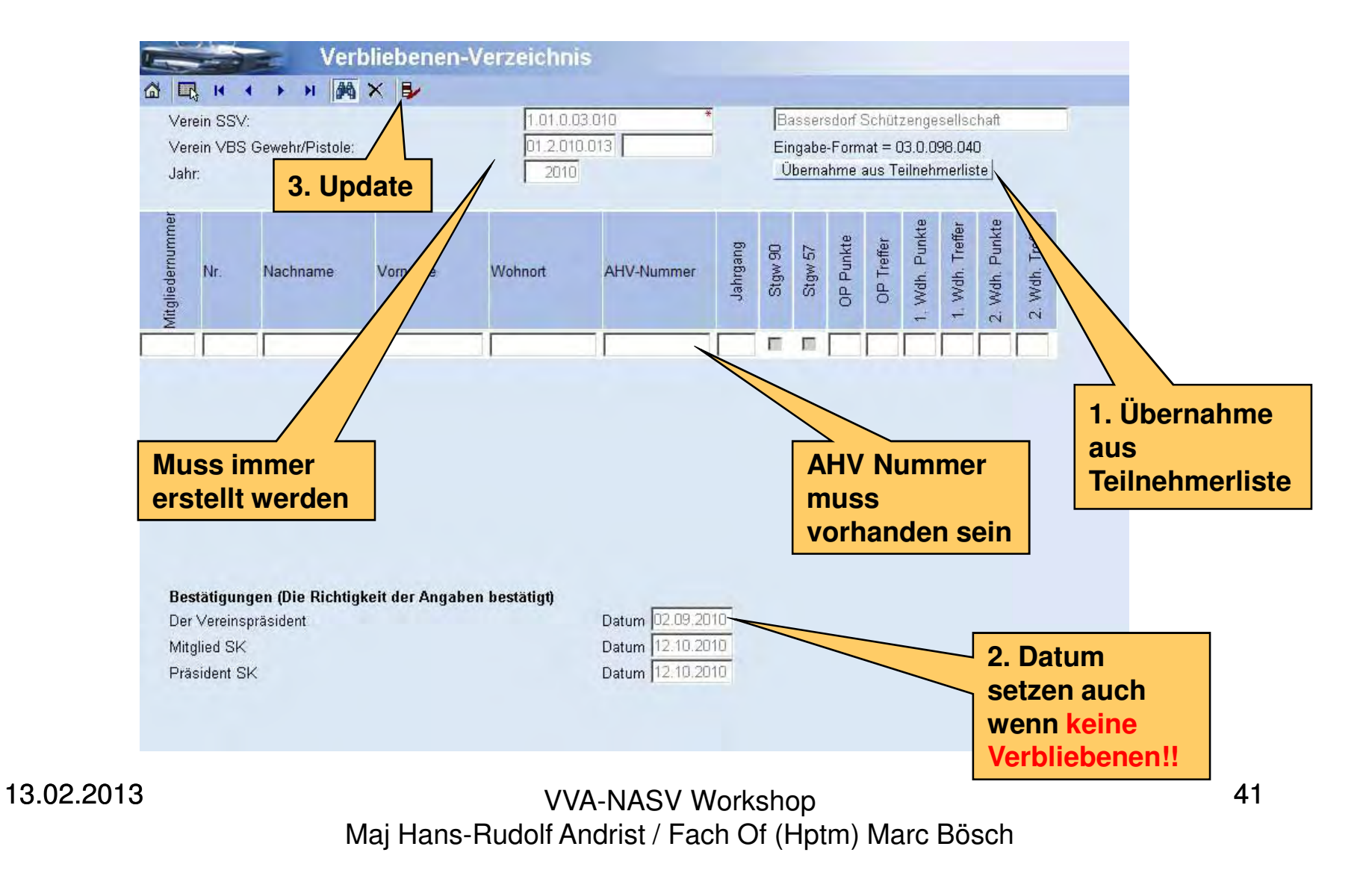

#### Zuweisung zur Armee Formular

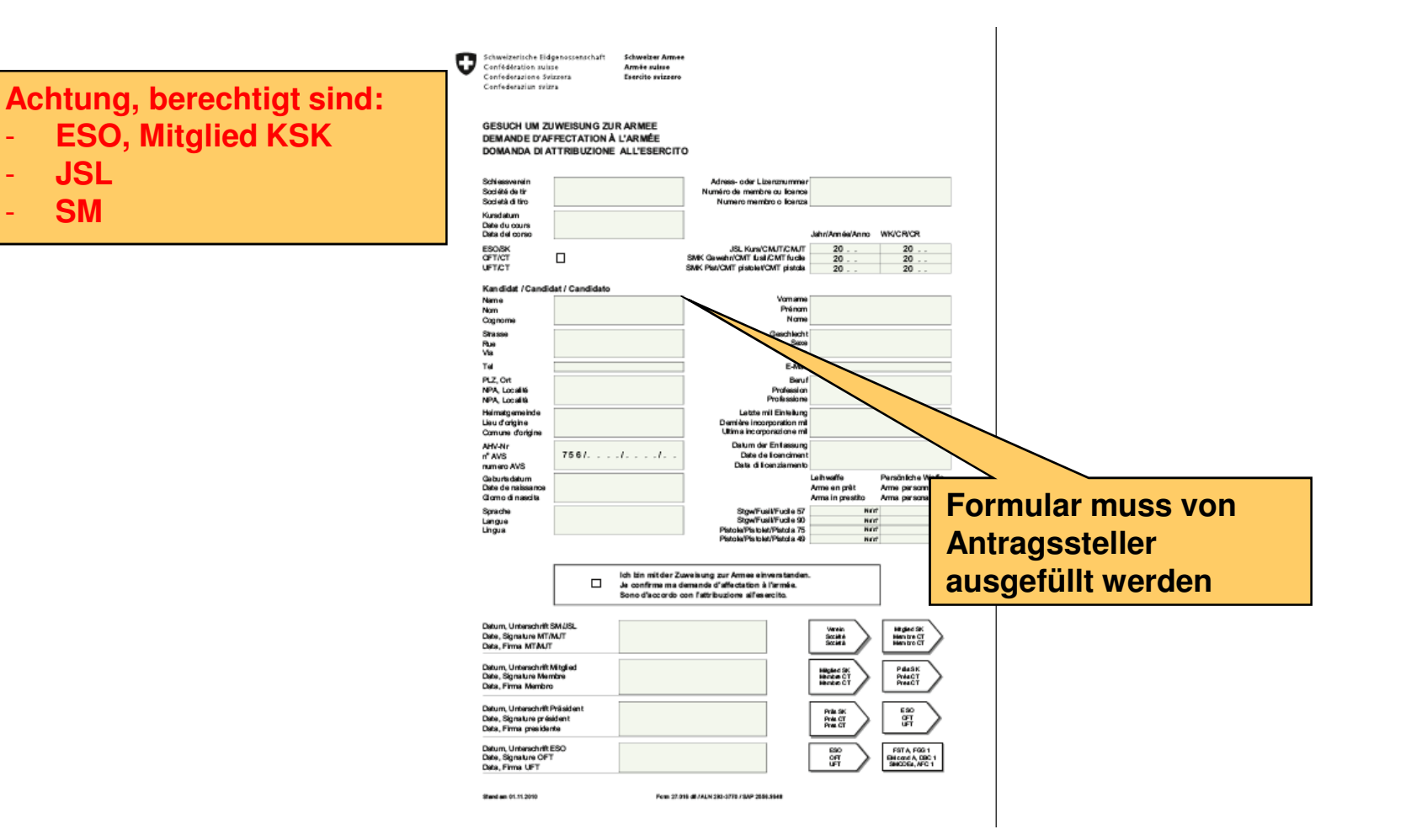

13.02.2013

-

-

-

**JSL**

**SM**

#### Zuweisung zur Armee Eintrag VVA

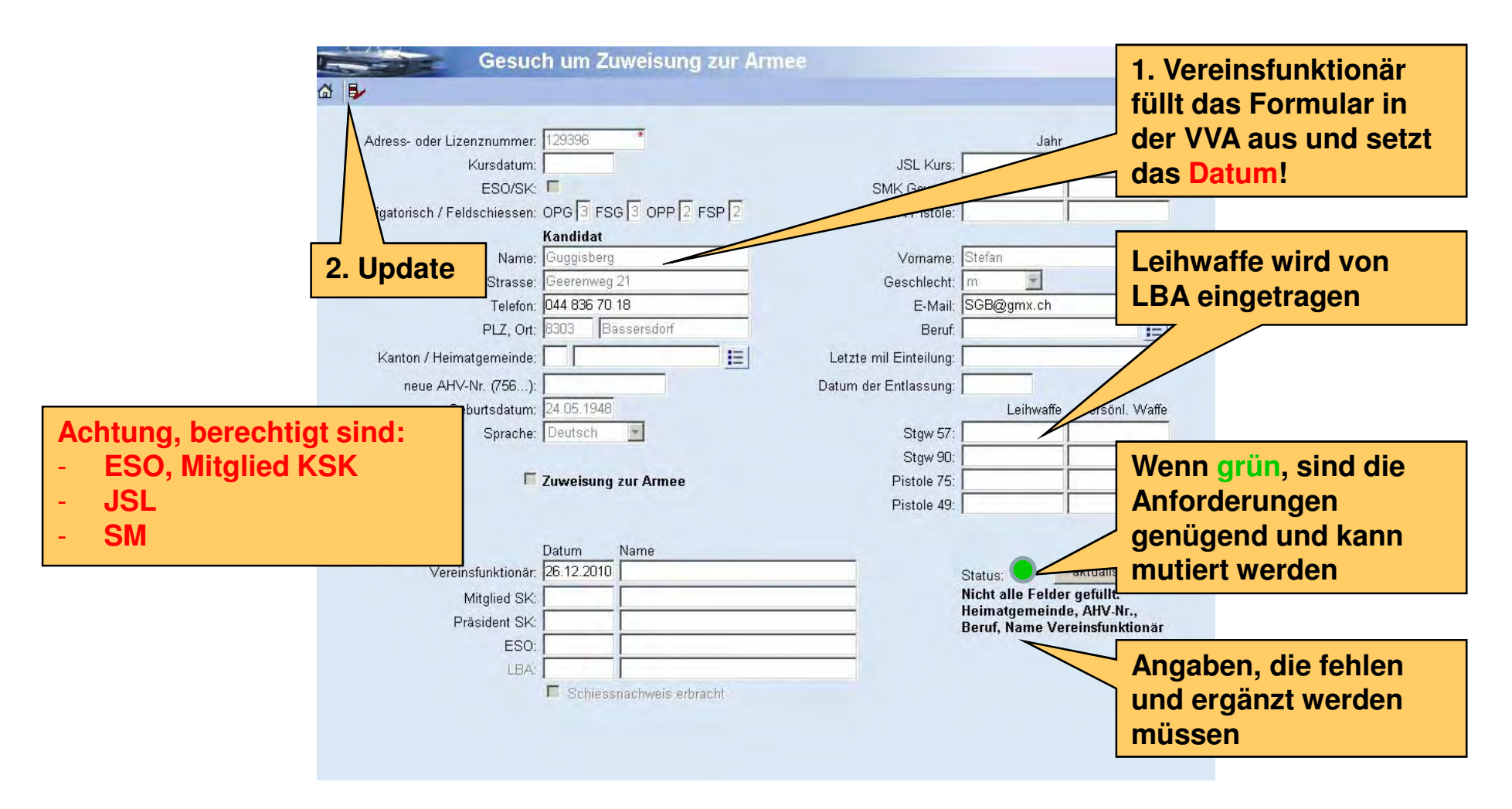

13.02.2013

#### Zuweisung zur Armee Kontrolle VVA

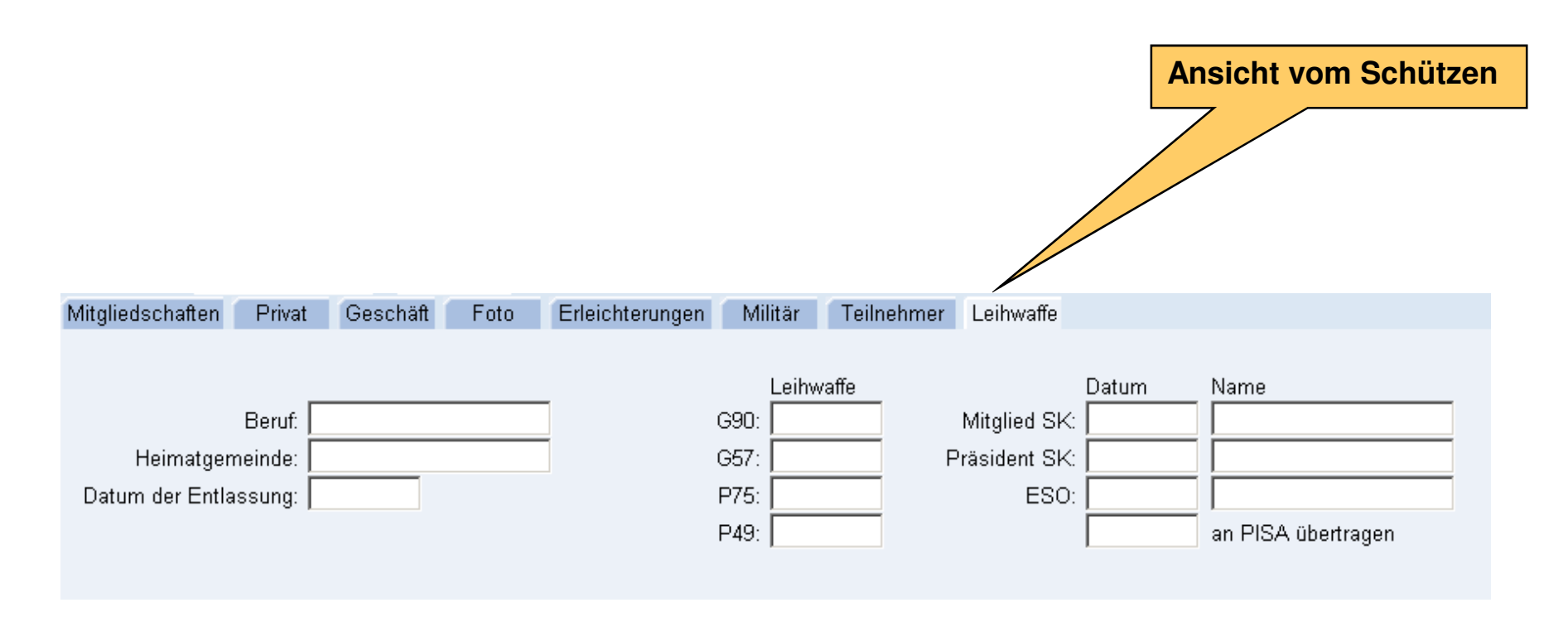

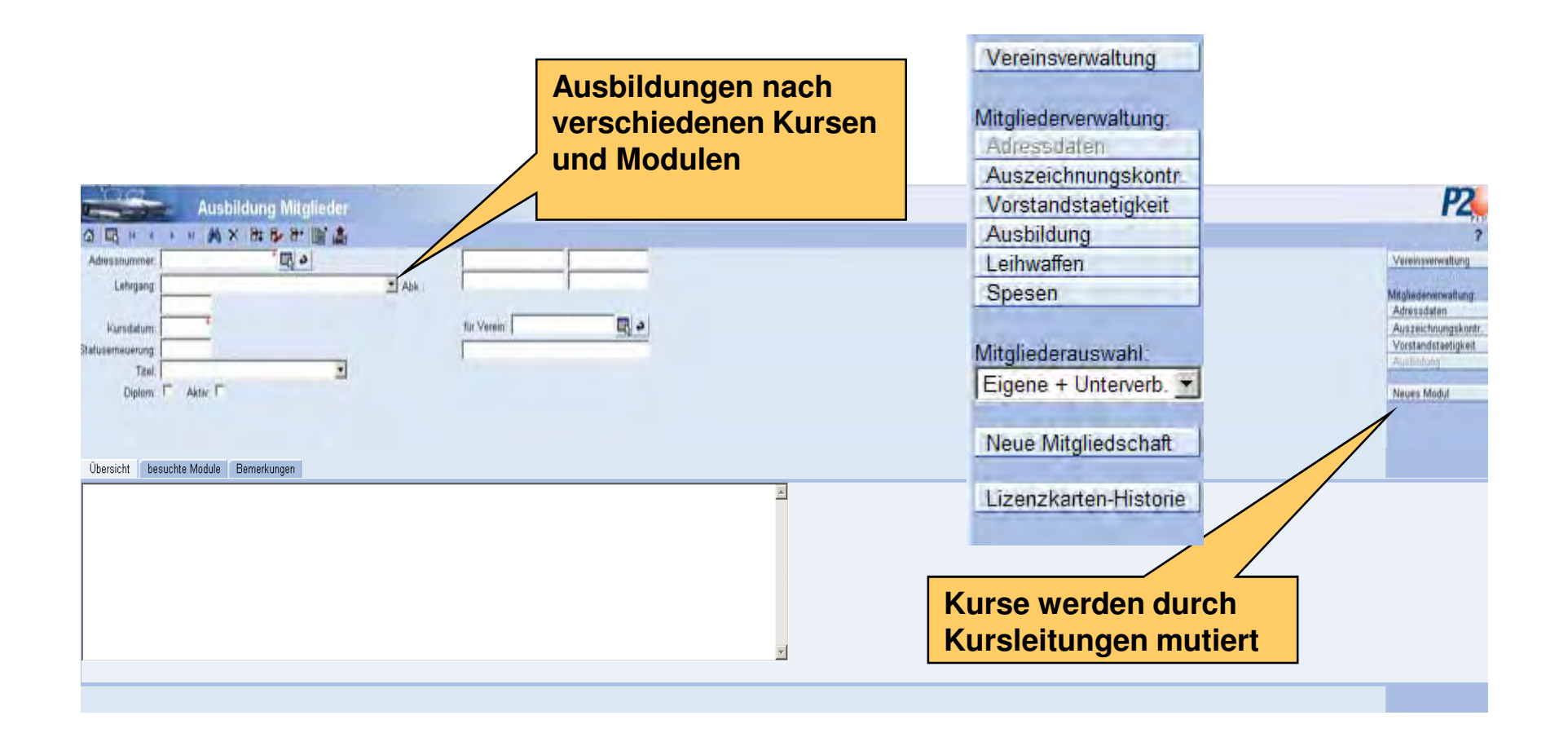

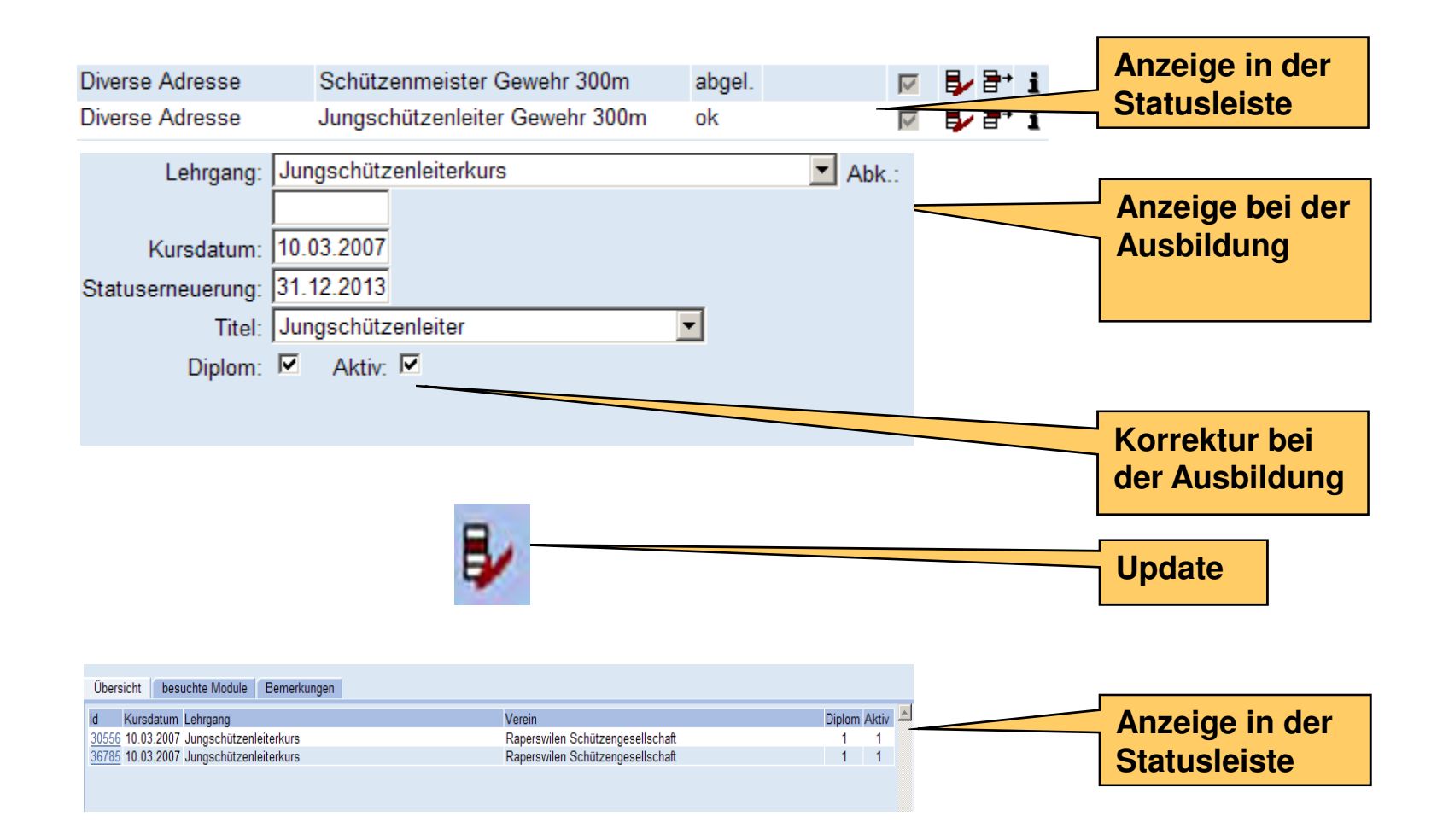

13.02.2013

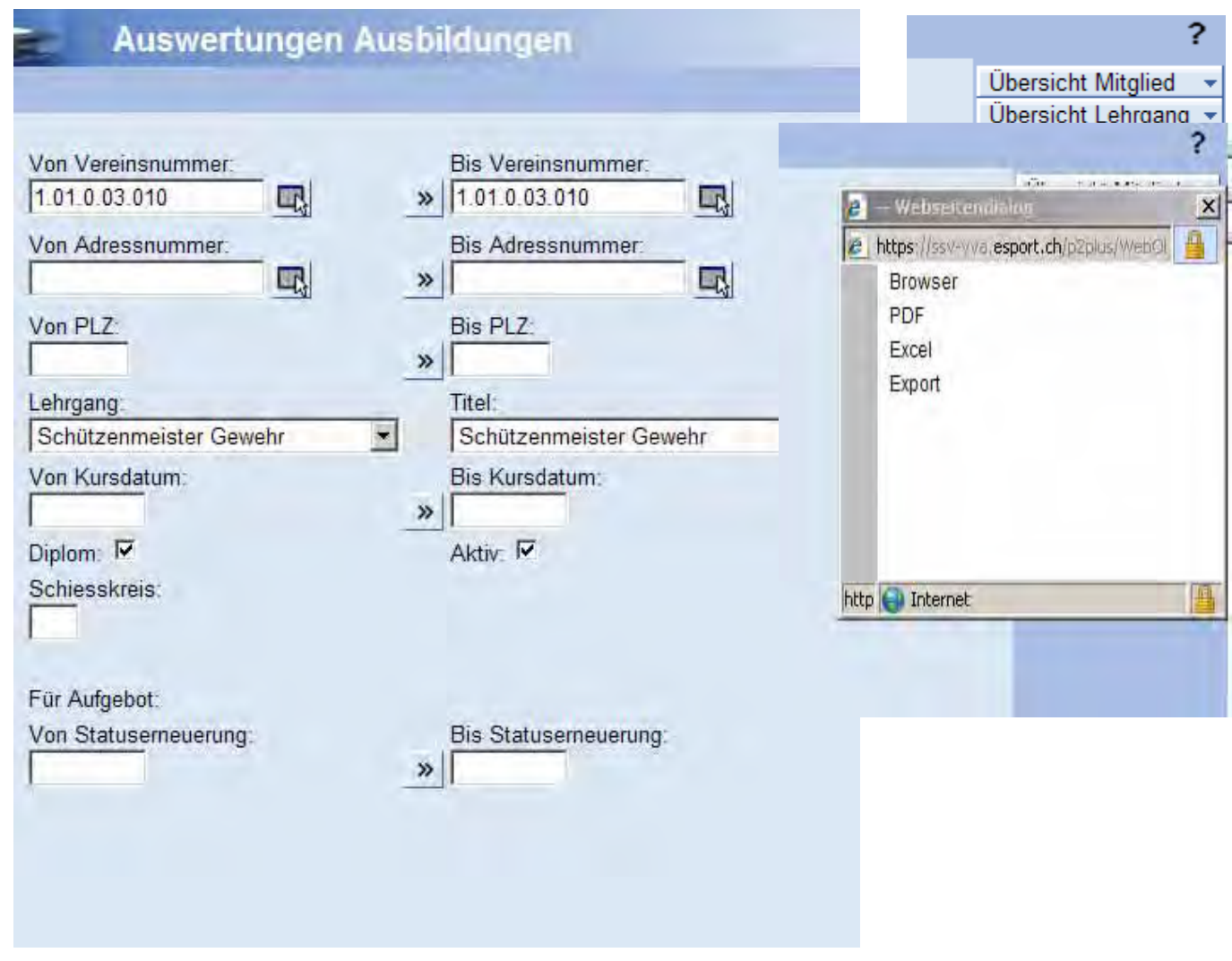

13.02.2013

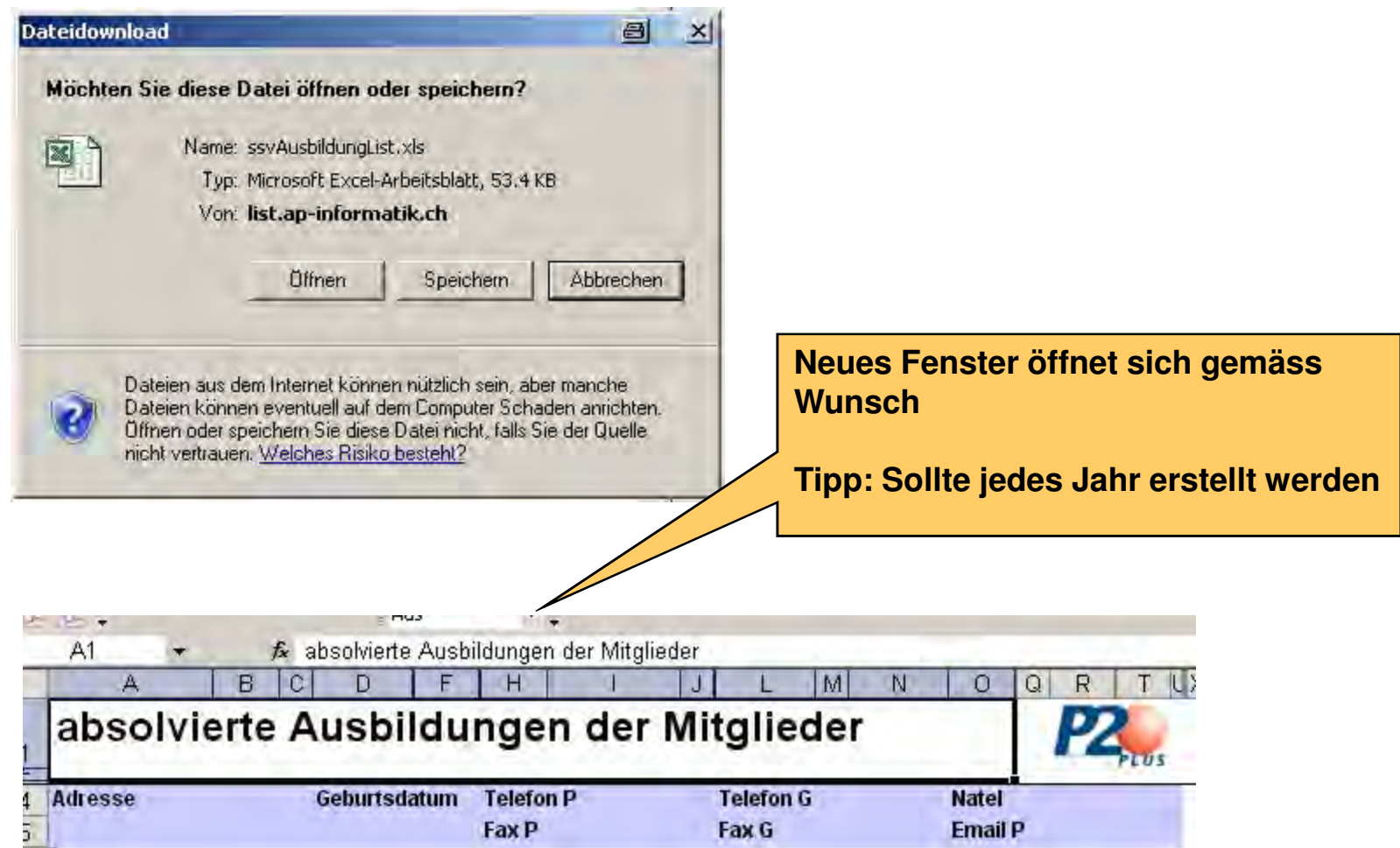

## Archiv

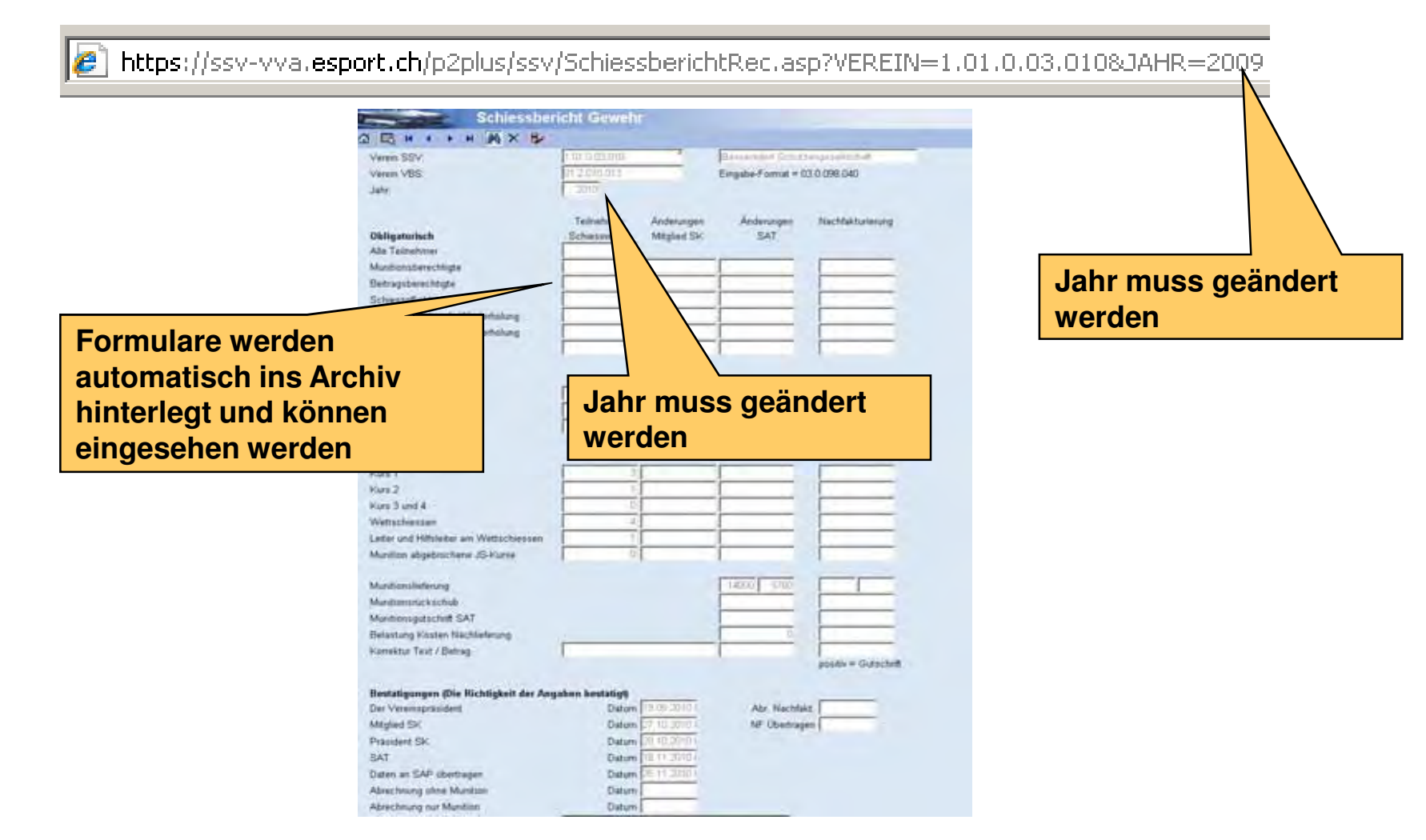

13.02.2013

# Motto

**Der eine wartet, dass die Zeit sich wandelt, der andere packt sie** kräftig an und handelt.

(Dante)

13.02.2013